# **AirWave 8.2.3.1**

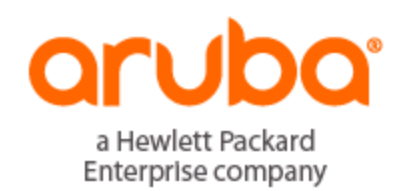

# **Copyright Information**

© Copyright 2017 Hewlett Packard Enterprise Development LP

### **Open Source Code**

This product includes code licensed under the GNU General Public License, the GNU Lesser General Public License, and/or certain other open source licenses. A complete machine-readable copy of the source code corresponding to such code is available upon request. This offer is valid to anyone in receipt of this information and shall expire three years following the date of the final distribution of this product version by Hewlett-Packard Enterprise Company. To obtain such source code, send a check or money order in the amount of US \$10.00 to:

Hewlett-Packard Enterprise Company Attn: General Counsel 3000 Hanover Street Palo Alto, CA 94304 USA

Please specify the product and version for which you are requesting source code.

You may also request a copy of this source code free of charge at: http://hpe.com/software/opensource.

AirWave 8.2.3.1 is a software patch release that introduces new features and fixes to issues detected in previous releases. For more information about the features described in the following sections, see the *AirWave 8.2.3 User Guide*, *Aruba 8.2.3 Supported Infrastructure Devices* document, and *Aruba Instant in AirWave 8.2 Deployment Guide*.

# Release Overview

- l "New [Features"](#page-3-0) on page 4 describes the new features and enhancements introduced in AirWave 8.2.3.1.
- "Supported [Infrastructure](#page-4-0) Devices" on page 5 lists new devices supported in AirWave 8.2.3.1.
- l ["Resolved](#page-5-0) Issues" on page 6 describes issues resolved in AirWave 8.2.3.1.
- ["Known](#page-16-0) Issues" on page 17 lists and describes the known issues identified in AirWave 8.2.3.1.
- **•** "Upgrade [Instructions"](#page-30-0) on page 31 describes how to upgrade to AirWave 8.2.3.1 from an earlier version.

# Contacting Support

#### **Table 1:** *Contact Information*

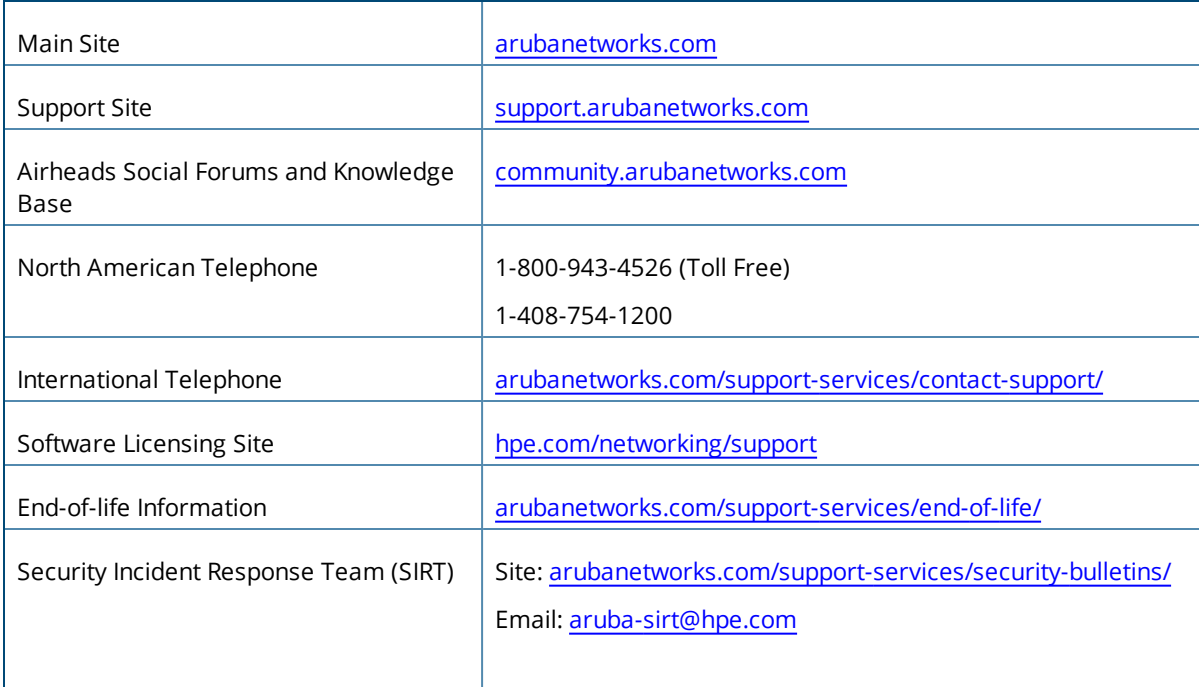

# <span id="page-3-0"></span>New Features

AirWave 8.2.3.1 introduces the following features and enhancements:

# **Support for Instant 4.3.1**

AirWave 8.2.3.1 supports Instant GUI Config (IGC) and template configuration for Aruba Instant Access Points running Instant software 6.5.5.1-4.3.1.x.

# **Support for Instant Access Points with Clarity Live**

Clarity Live now collects data from your IAPs, while providing the same proactive monitoring of your controllermanaged APs.

<span id="page-4-0"></span>AirWave 8.2.3.1 provides a range of features to manage network infrastructure devices from Aruba Networks and other vendors. For a complete list of supported products from other vendors, see the *AirWave 8.2.3 Supported Infrastructure Devices* document. You can find this document at [support.arubanetworks.com.](https://support.arubanetworks.com/Documentation)

# Support for New Devices

AirWave 8.2.3.1 introduces support for the following new devices:

- $\bullet$  Aruba IAP-207, IAP-304, and IAP-305
- **Siemens SCALANCE W1750D**

# Support for Instant

AirWave 8.2.3.1 supports Aruba IAPs running Instant 6.5.5.1-4.3.1.x and prior versions, including the management of configuration settings and software upgrades. The following table shows when each new version of Instant was initially supported in AirWave.

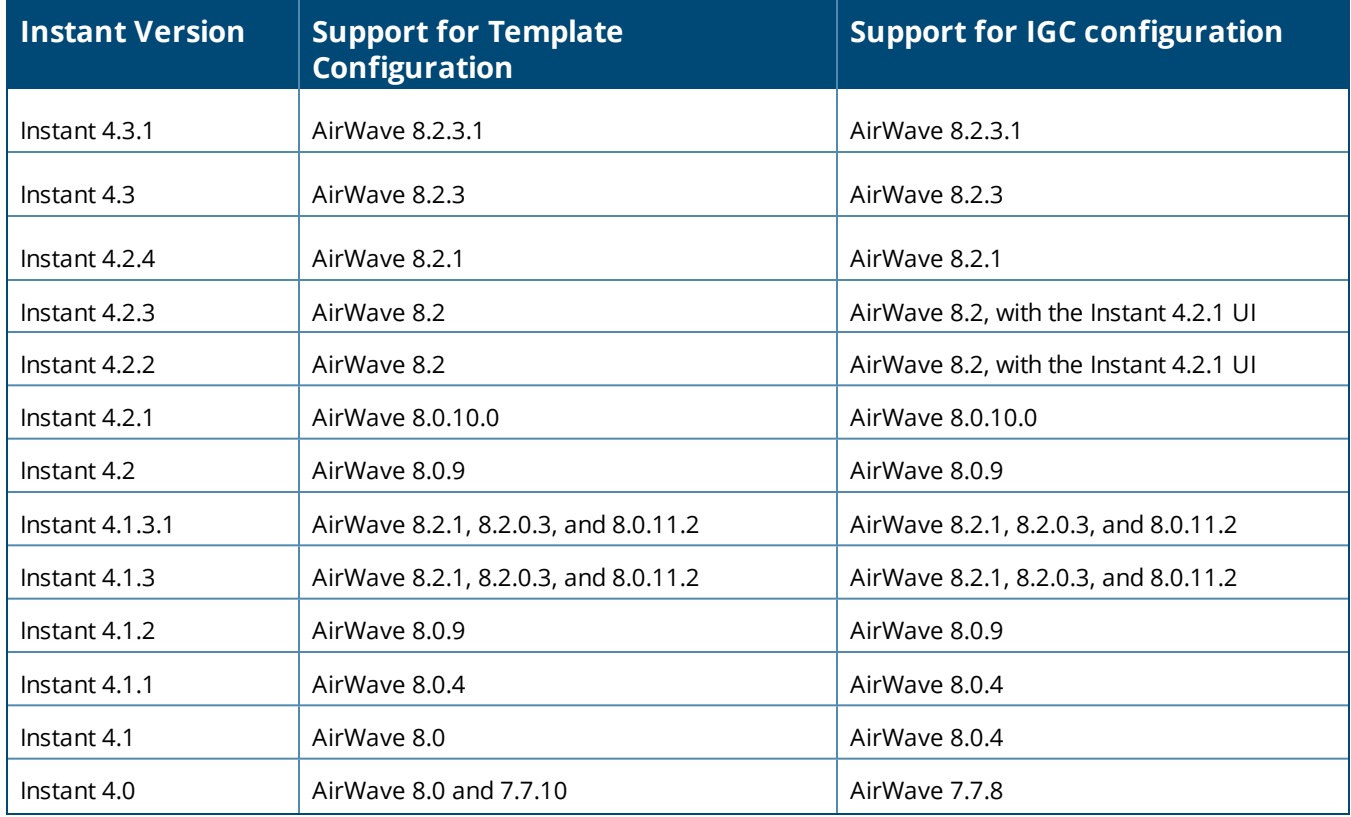

**Table 2:** *AirWave Support for Instant*

<span id="page-5-0"></span>The following tables describe issues resolved in AirWave 8.2.3.1 and previous releases.

**Table 3:** *Issues Resolved in AirWave 8.2.3.1*

| ID      | <b>Description</b>                                                                                                    |
|---------|----------------------------------------------------------------------------------------------------|
| DE28019 | Symptom: There was an extra space in the Select a Profile drop-down menu.                                                                                                    |
|         | Scenario: This problem no longer occurs when you run an on-demand synthetic test and don't have any<br>other test profiles.                                                                                                    |
| DE27748 | Symptom: A Jedis exception error didn't allow synthetic tests to run.                                                                                                    |
|         | Scenario: AirWave sends an error instead of stopping VisualRF and Clarity Synthetic when it encounters<br>a Jedis exception error.                                                                                                    |
| DE27747 | Symptom: In AirWave 8.2.2, the PCI compliance report for PCI 4.1.1 showed pass instead of fail.                                                                                                    |
|         | Scenario: This compliance report would be inaccurate because of an underlying ArubaOS issue, where<br>the client encryption method data was missing. We've changed the way AirWave handles this data to<br>assume the exchange of information is unencrypted if the authentication method is captive portal. |
| DE27711 | Symptom: The release notes didn't document the supported upgrade paths for AirWave 8.2.x.                                                                                                    |
|         | <b>Scenario:</b> This document adds "Upgrade Instructions" on page 31.                                                                                                    |
| DE27672 | Symptom: Synthetic tests failed if the AP name contained spaces.                                                                                                    |
|         | Scenario: When passing a command, the controller handled the space in the AP name as a break<br>between commands. Clarity Synthetic now allows AP names to contain spaces to make setting an AP in<br>synthetic mode possible.                                                                               |
| DE27630 | Symptom: In AirWave 8.2.2.1, the AirWave server crashed if the storage disk was full.                                                                                                    |
|         | Scenario: Now AirWave displays a warning when the storage disk is running out of space, giving you<br>time to free up space.                                                                                                    |
| DE27586 | Symptom: In AirWave 8.2.3, the log collection failed if the AirWave server host name was invalid.                                                                                                    |
|         | Scenario: We've fixed this Clarity Synthetic issue and log collection no longer fails with an invalid host<br>name error.                                                                                                    |
| DE27566 | Symptom: In AirWave 8.2.2.1, the client count and usage graphs didn't display properly.                                                                                                    |
|         | Scenario: We've fixed a rare condition where illegal UTF-8 encoding caused problems with client<br>monitoring after upgrading from older AirWave 7.7 releases.                                                                                                    |
| DE27366 | Symptom: The Results page for a synthetic test displayed "Success" for response time and loss.                                                                                                    |
|         | Scenario: Clarity Synthetic has been corrected to display all time results using milliseconds (ms).                                                                                                    |

#### **Table 3:** *Issues Resolved in AirWave 8.2.3.1 (Continued)*

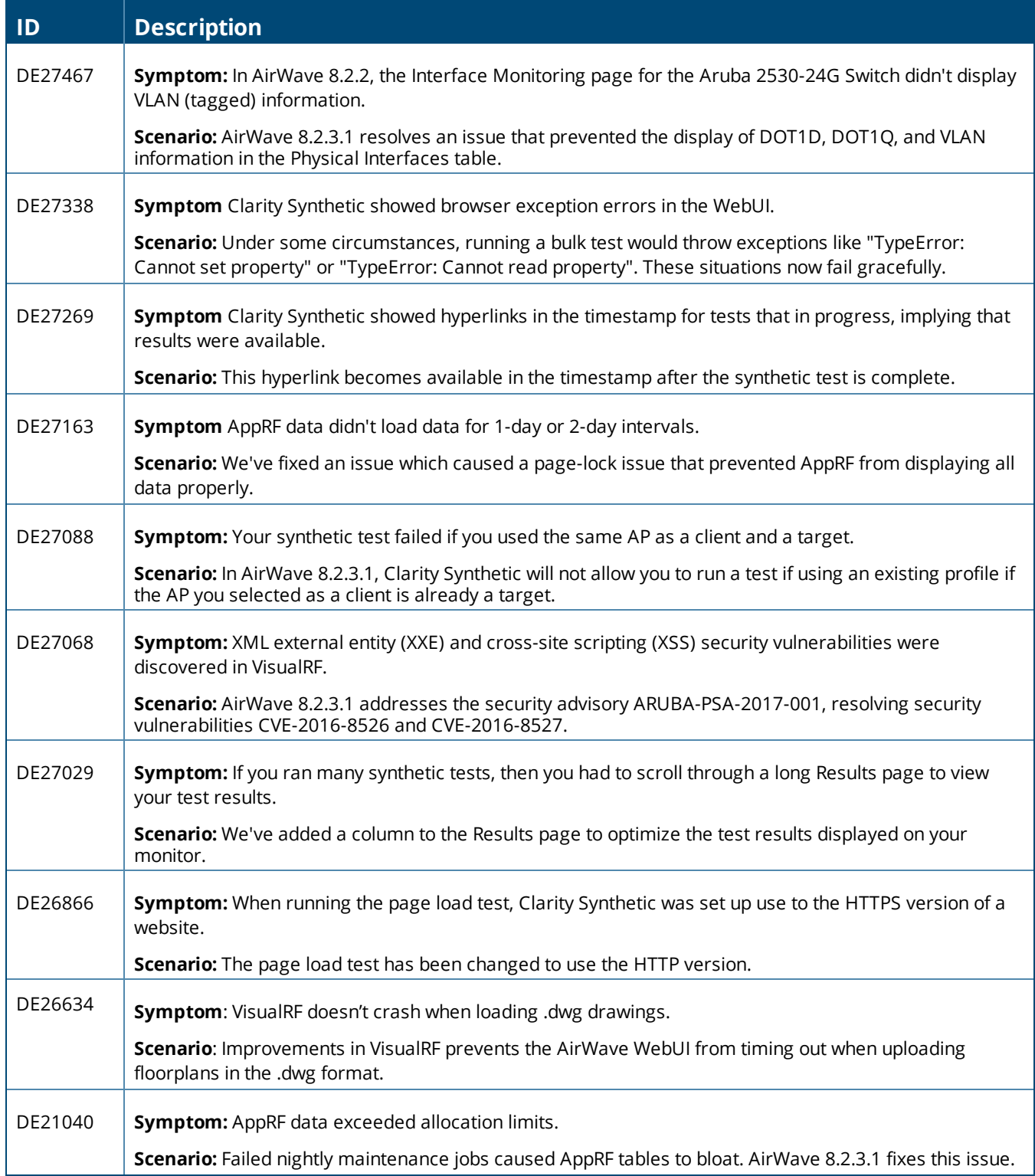

#### **Table 4:** *Issues Resolved in AirWave 8.2.3*

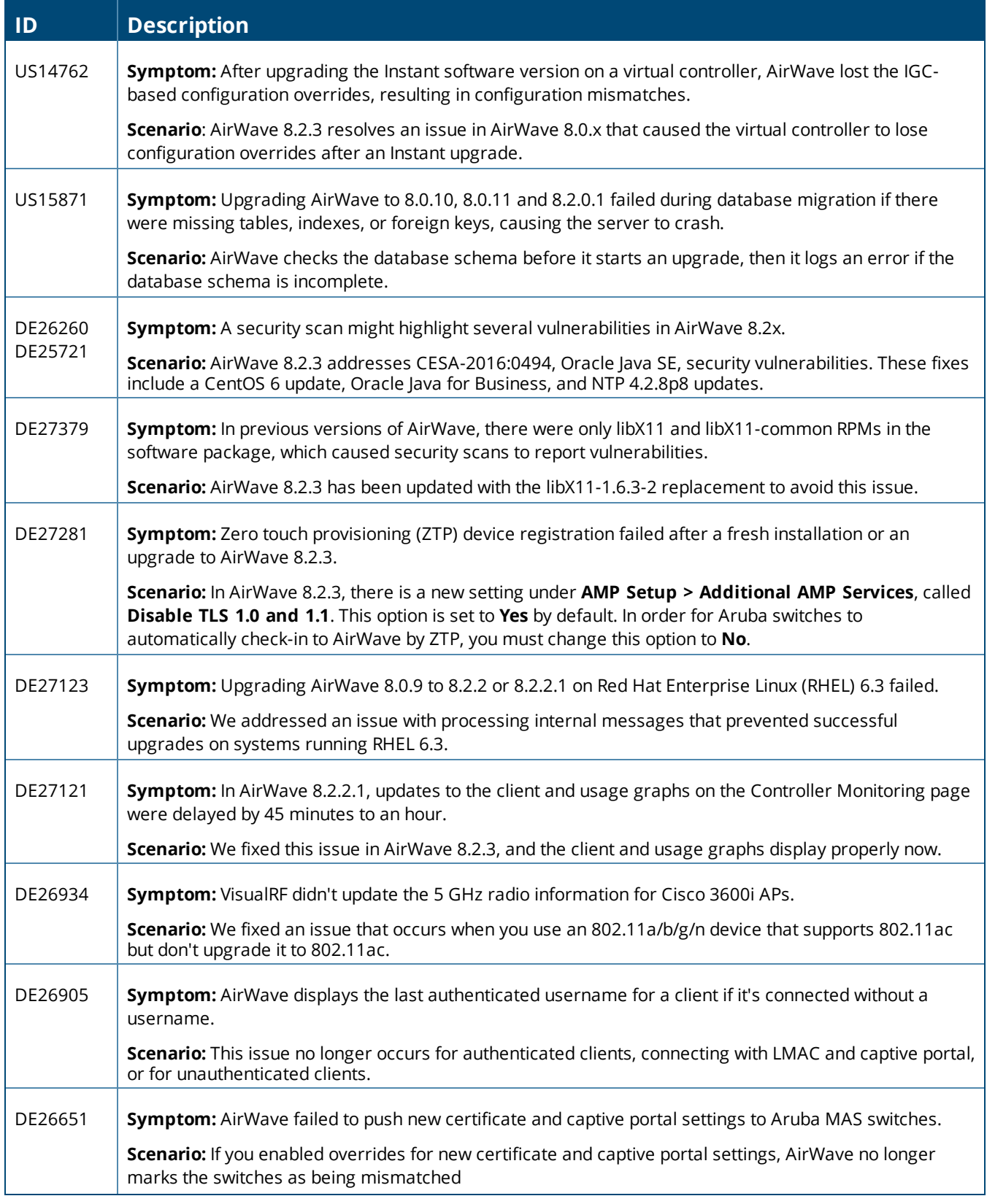

#### **Table 4:** *Issues Resolved in AirWave 8.2.3 (Continued)*

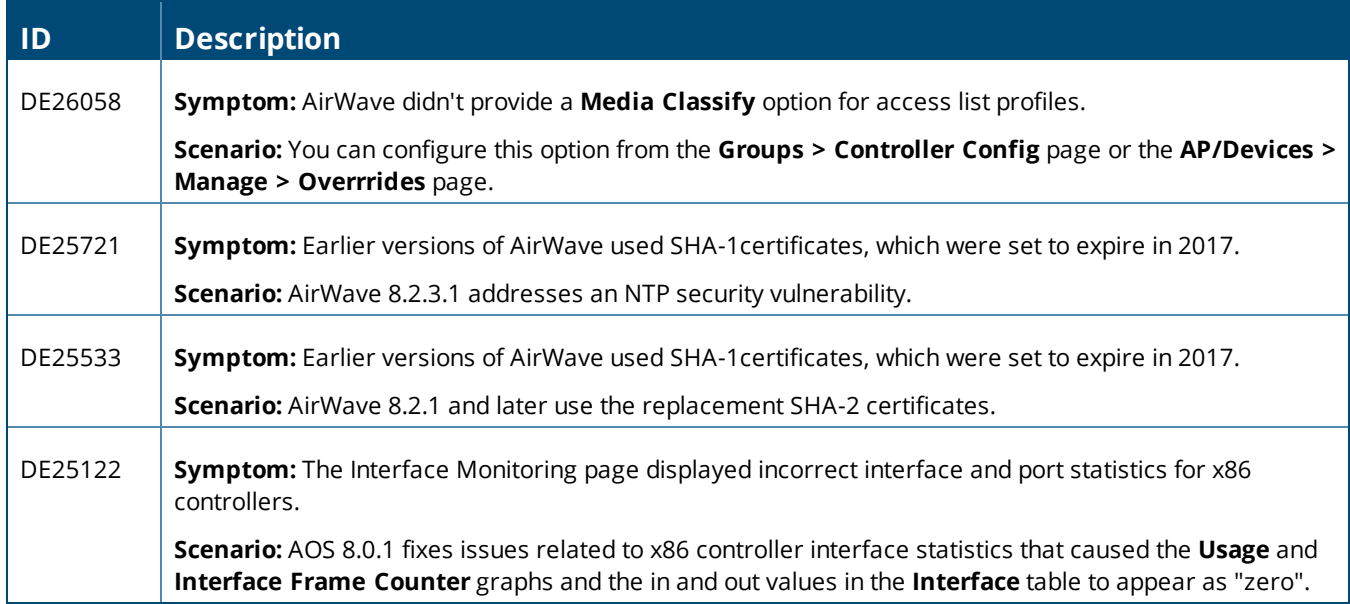

#### **Table 5:** *Issues Resolved in AirWave 8.2.2*

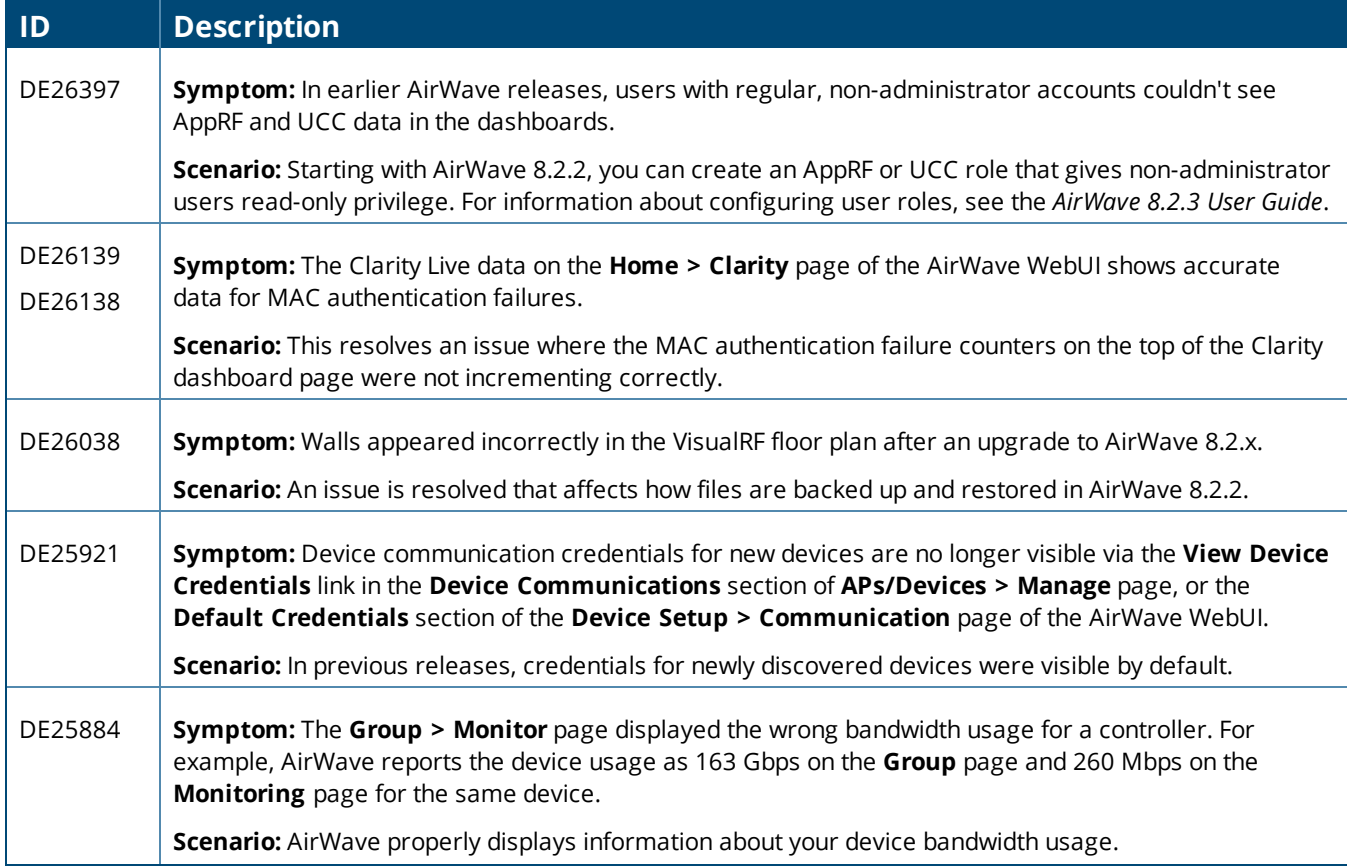

# **Table 5:** *Issues Resolved in AirWave 8.2.2 (Continued)*

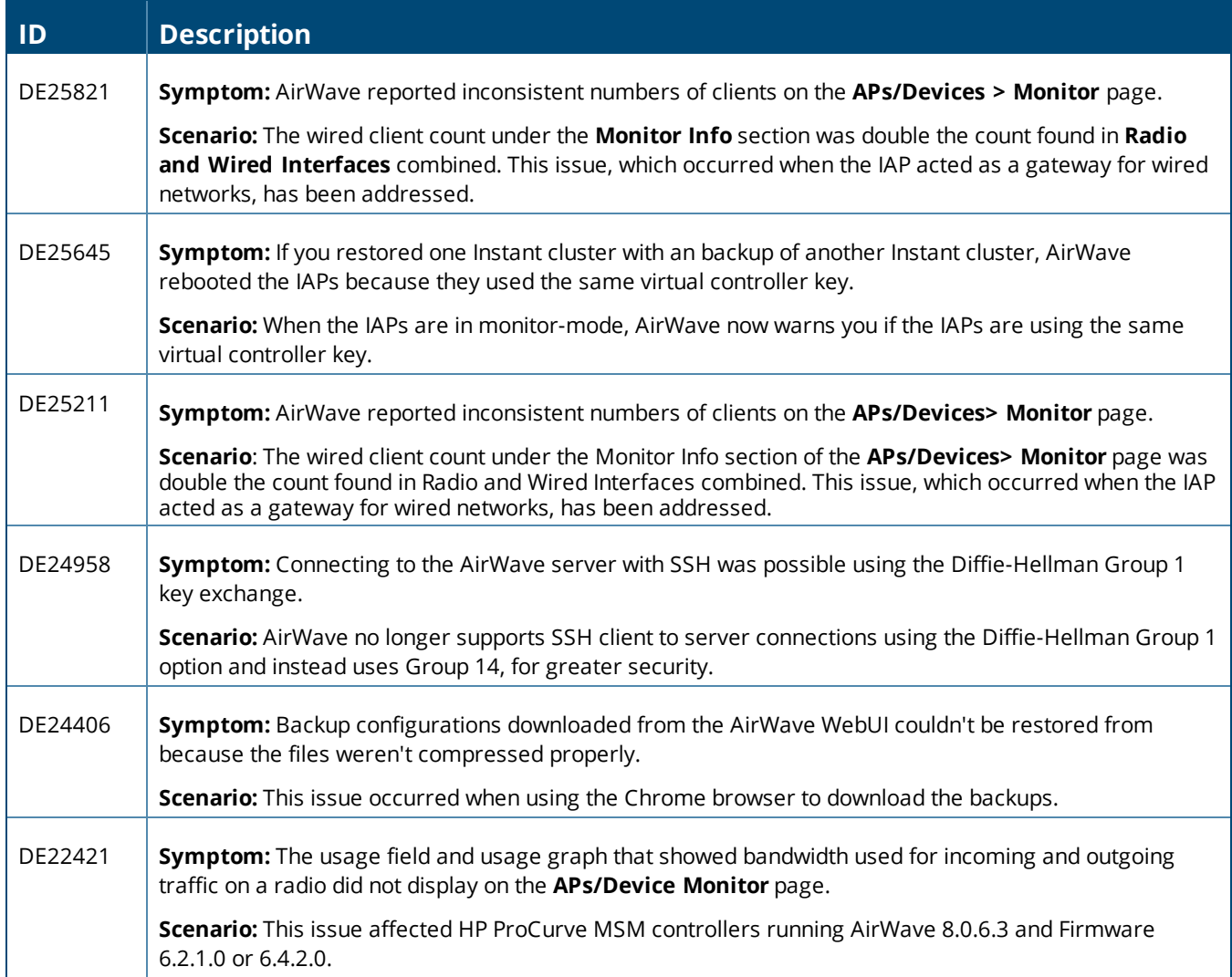

#### **Table 6:** *Issues Resolved in AirWave 8.2.1.1*

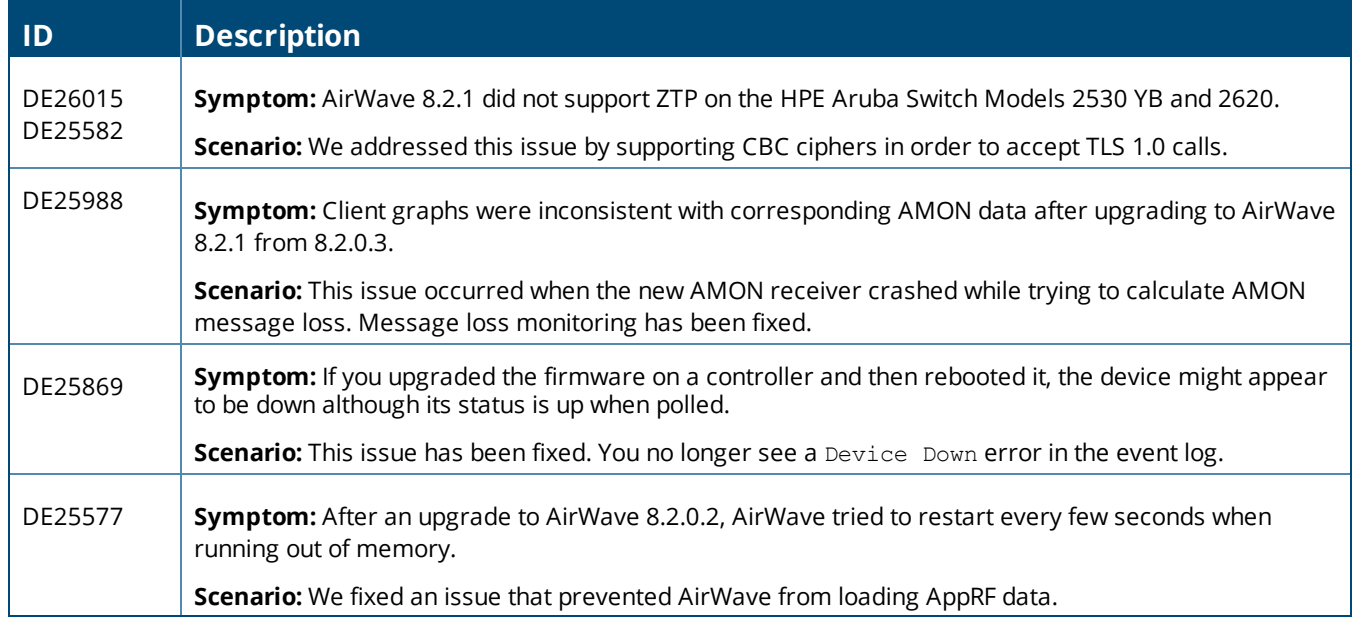

#### **Table 7:** *Issues Resolved in AirWave 8.2.1*

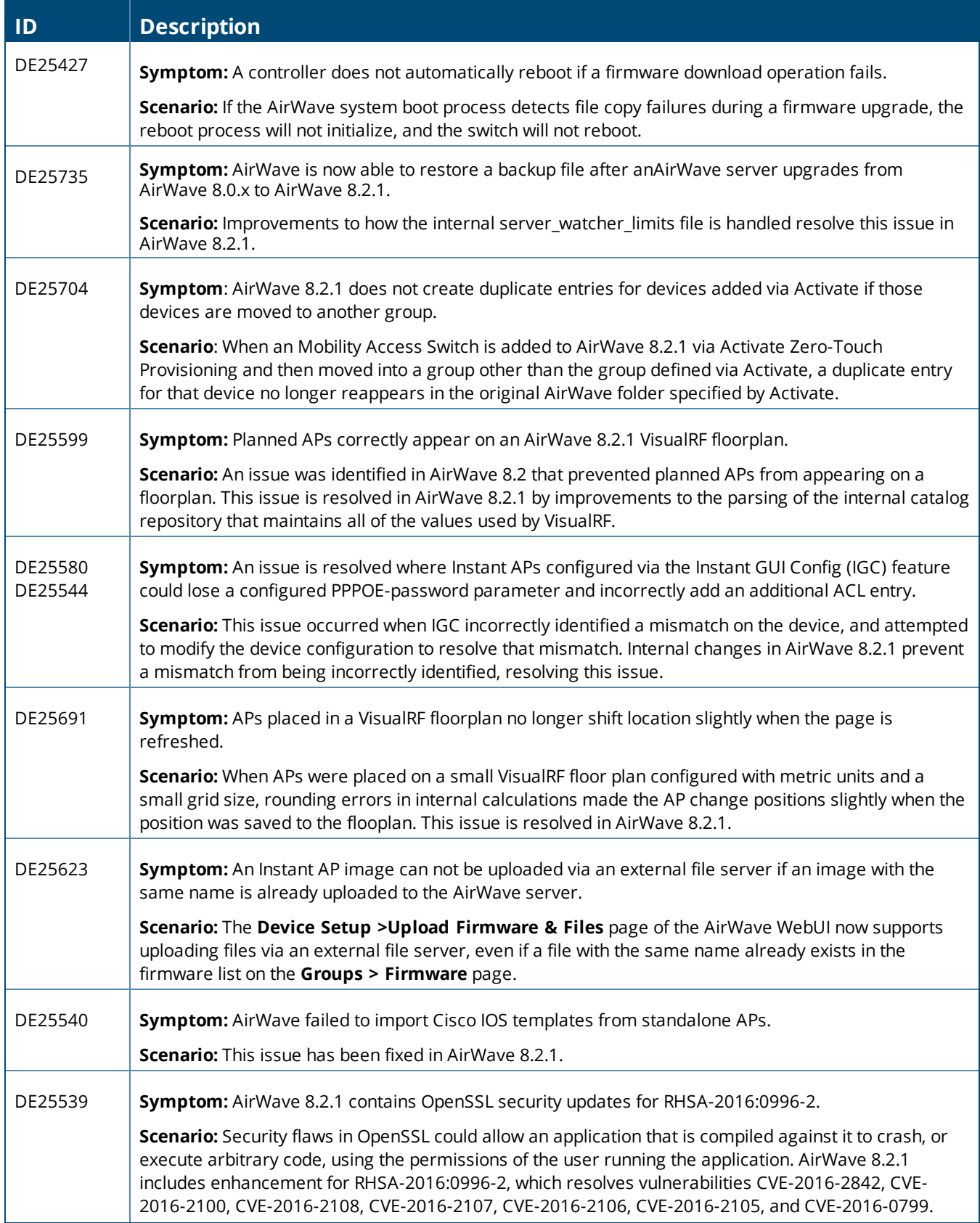

#### **Table 7:** *Issues Resolved in AirWave 8.2.1 (Continued)*

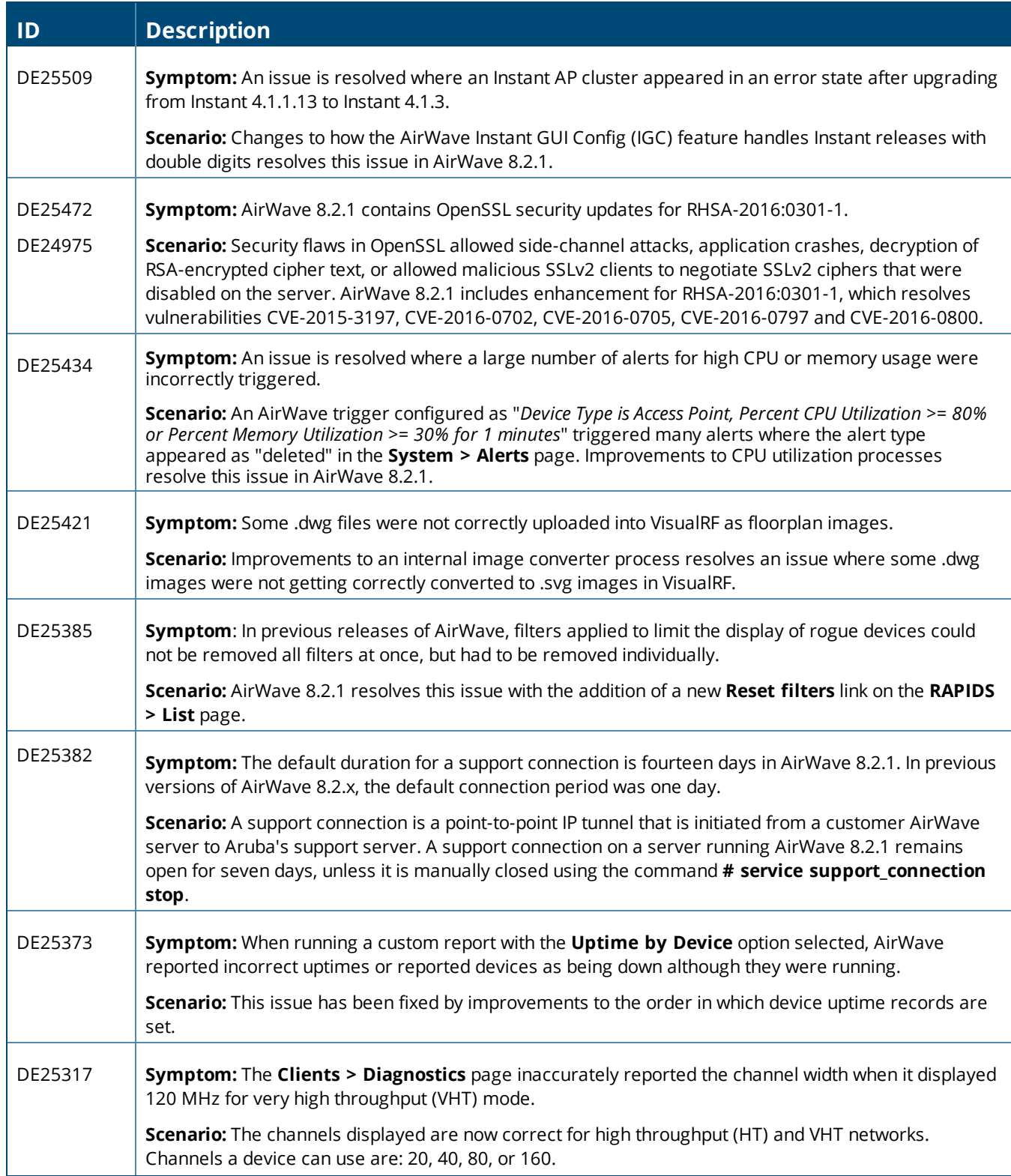

#### **Table 7:** *Issues Resolved in AirWave 8.2.1 (Continued)*

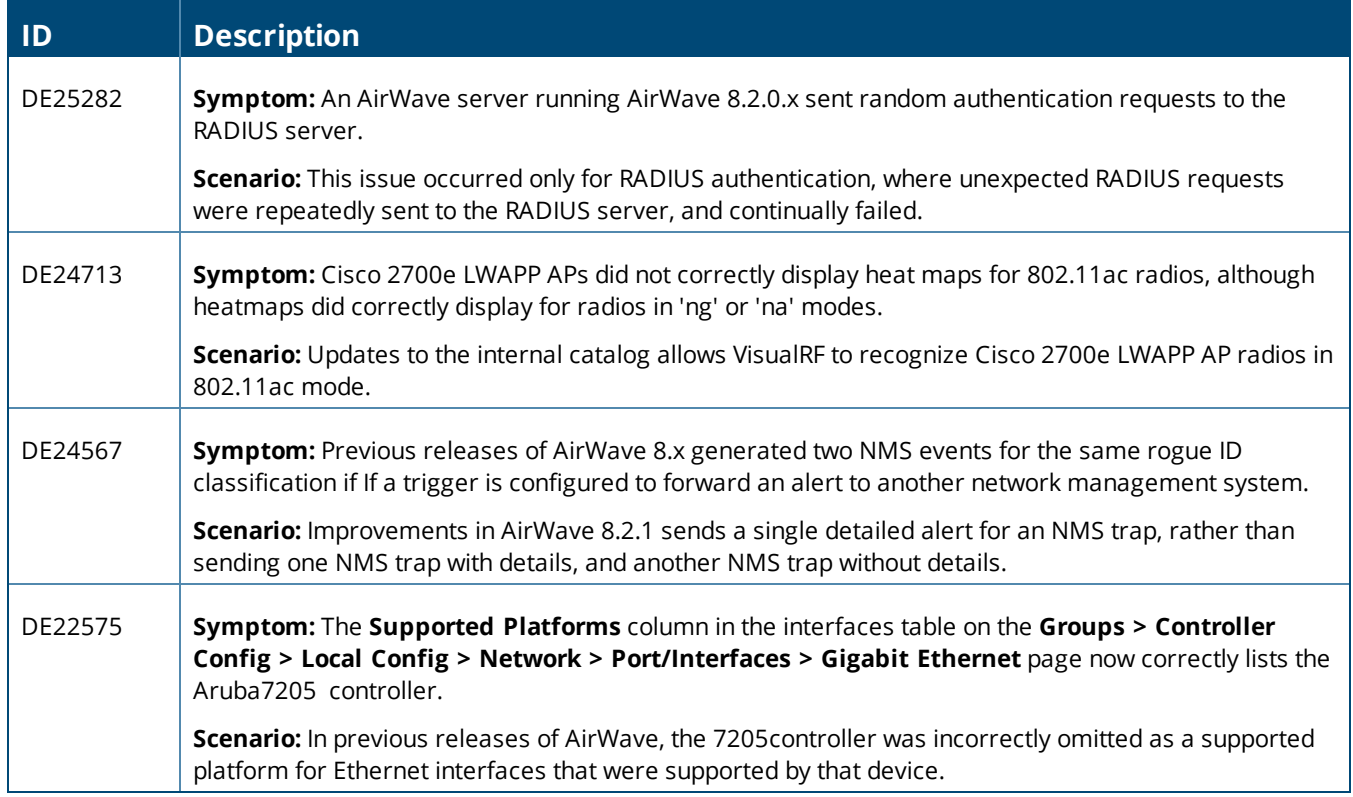

#### **Table 8:** *Issues Resolved in AirWave 8.2.0.3*

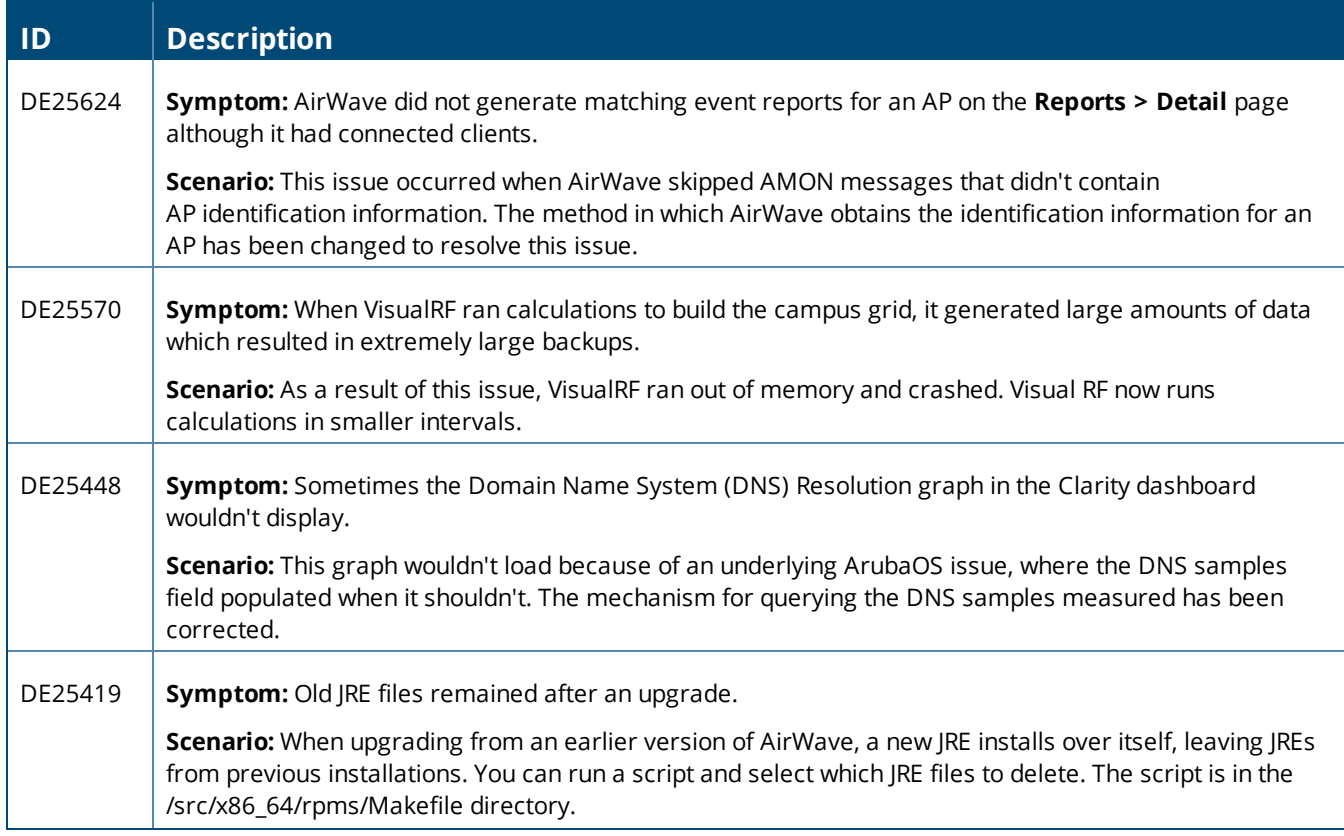

#### **Table 8:** *Issues Resolved in AirWave 8.2.0.3 (Continued)*

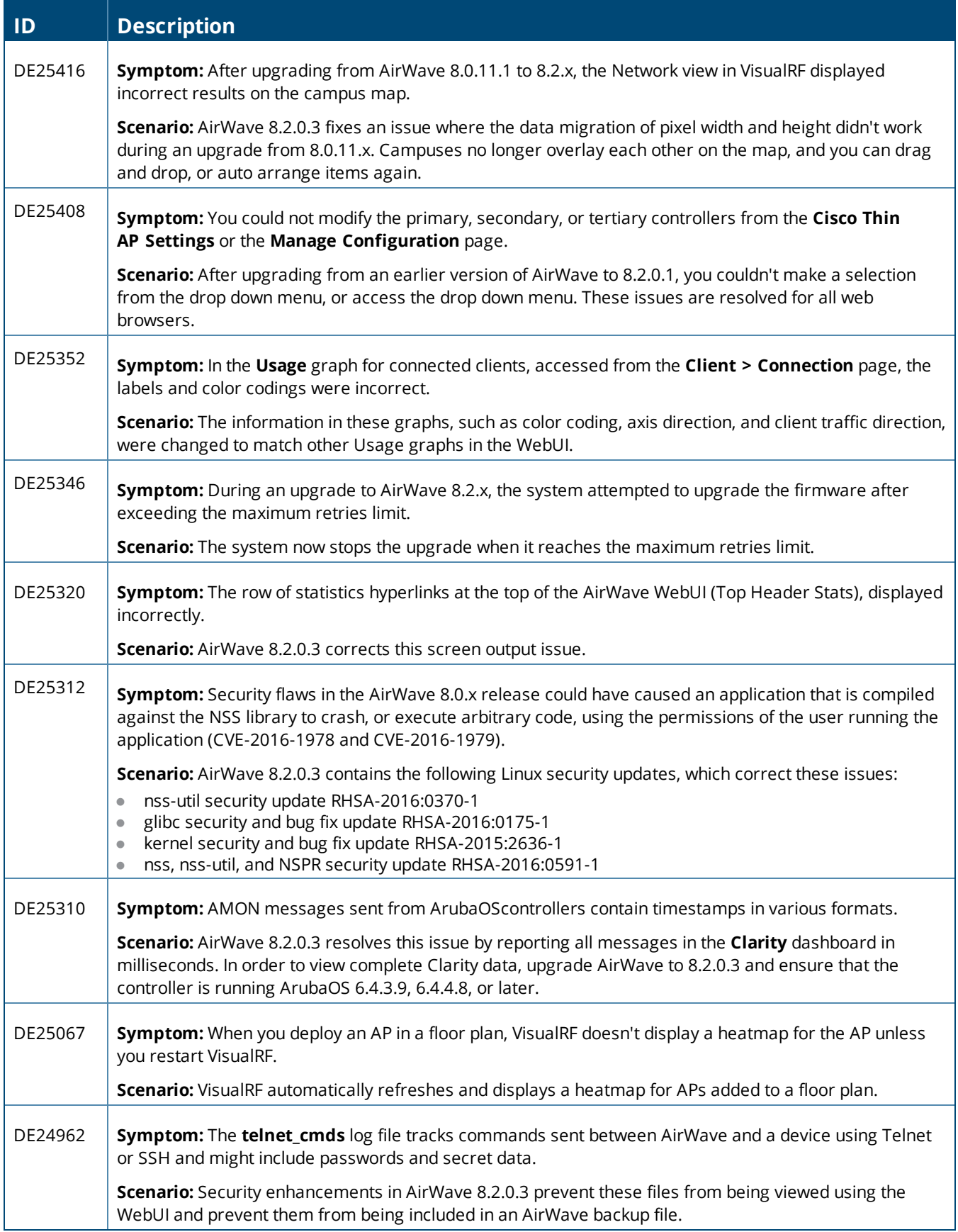

#### **Table 9:** *Issues Resolved in AirWave 8.2.0.2*

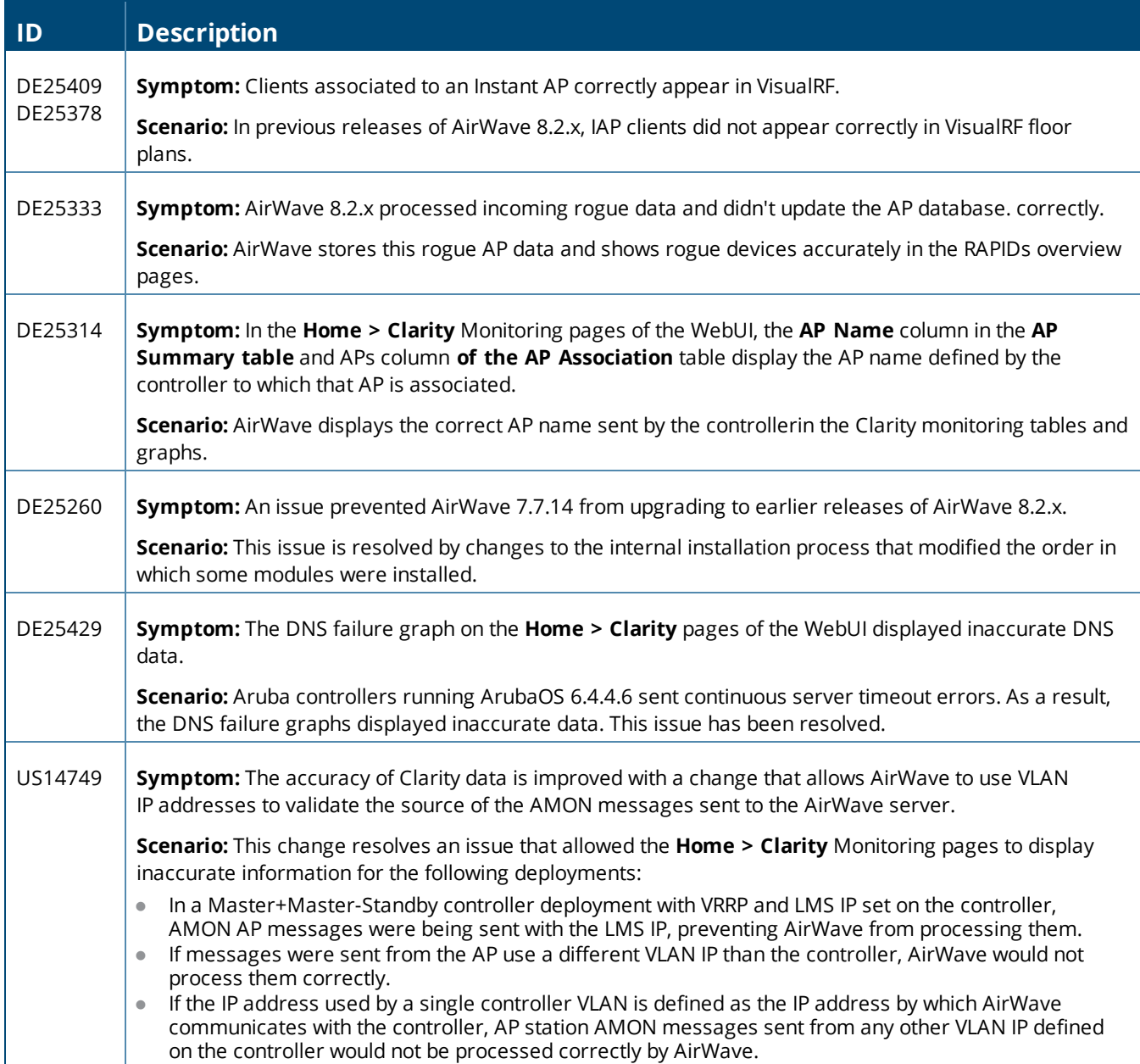

# **Table 10:** *Issues Resolved in AirWave 8.2.0.1*

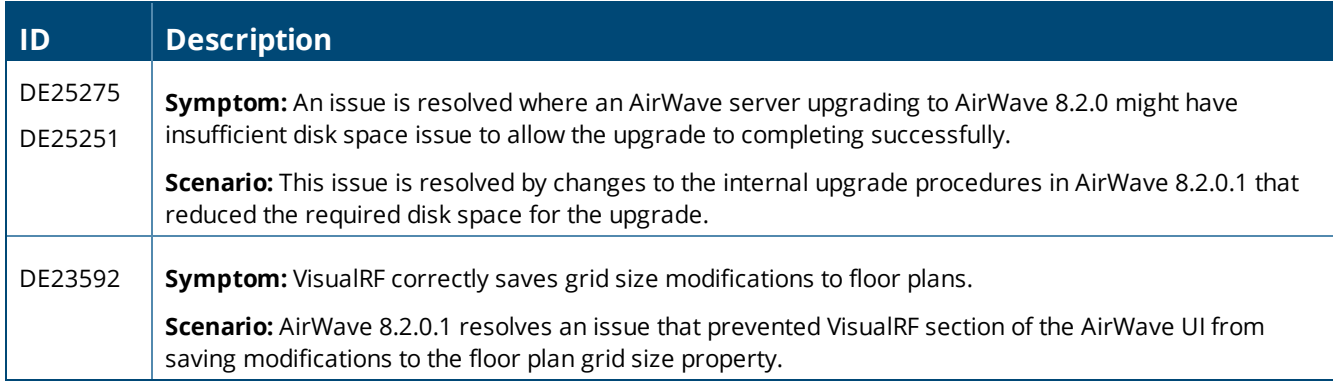

#### **Table 11:** *Issues Resolved in AirWave 8.2*

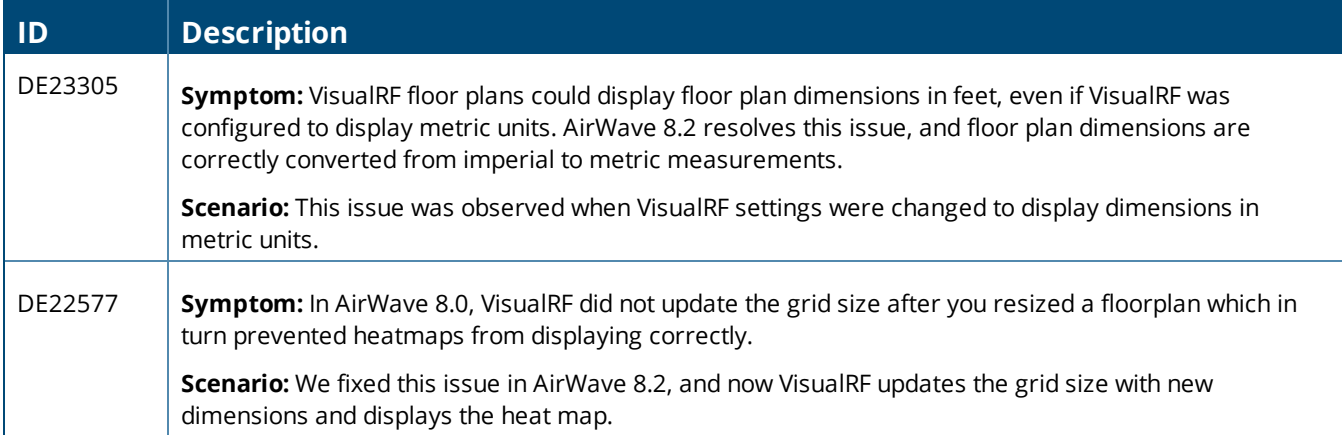

<span id="page-16-0"></span>The following tables describe known issues identified in AirWave 8.2.3.1 and previous releases. There are no known issues in AirWave 8.2.0.1 and 8.2.1.1.

#### **Table 12:** *Known Issues in AirWave 8.2.3.1*

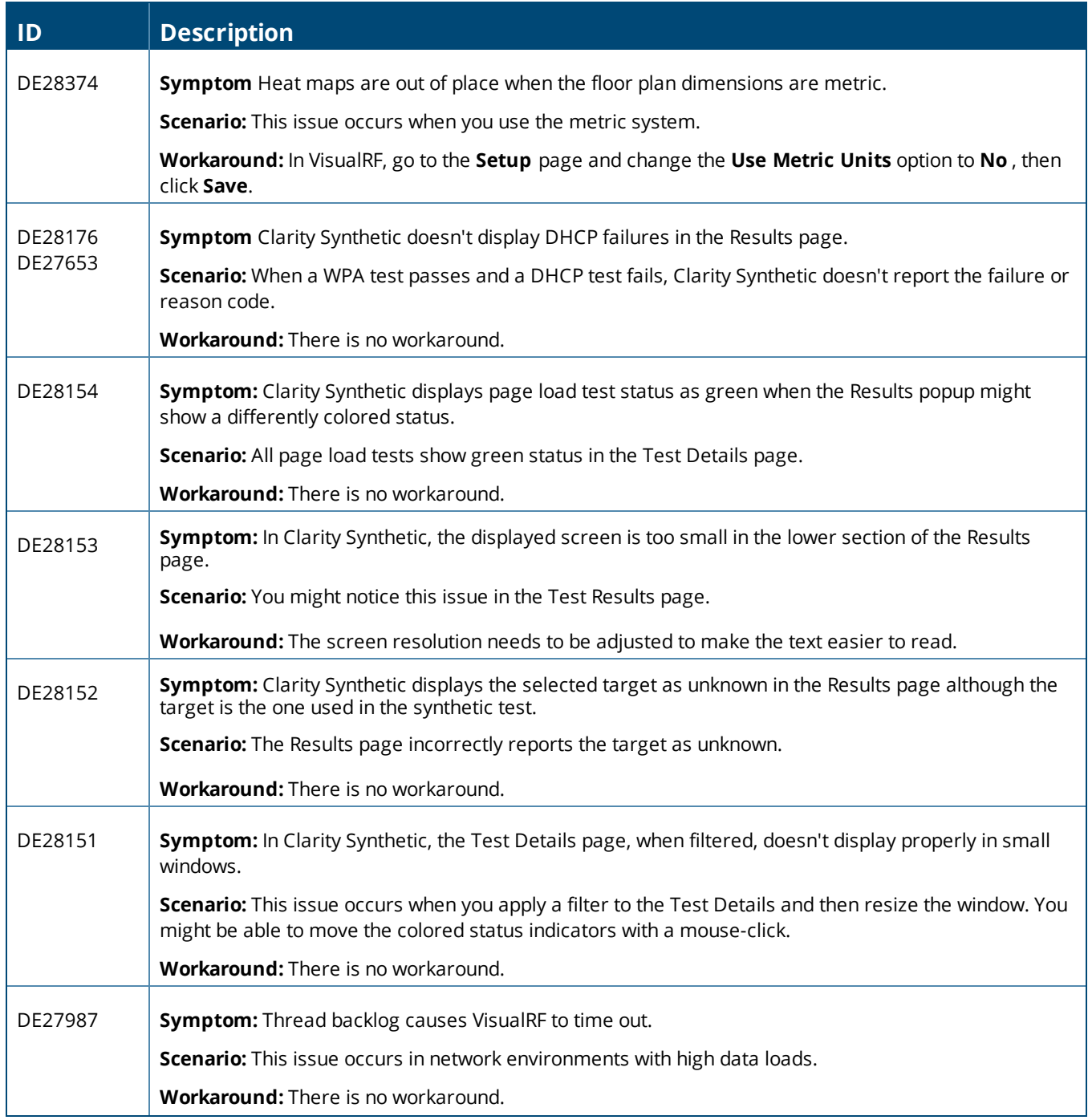

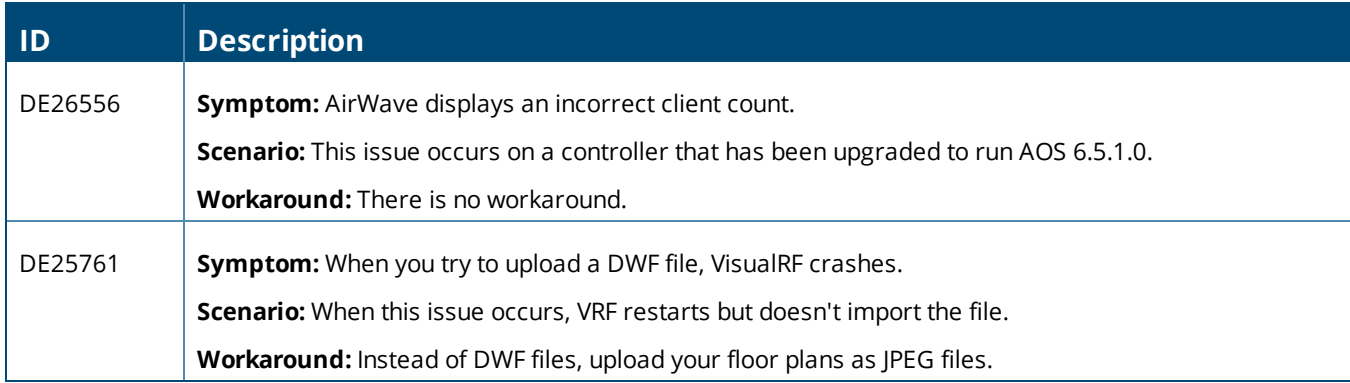

## **Table 13:** *Known Issues in AirWave 8.2.3*

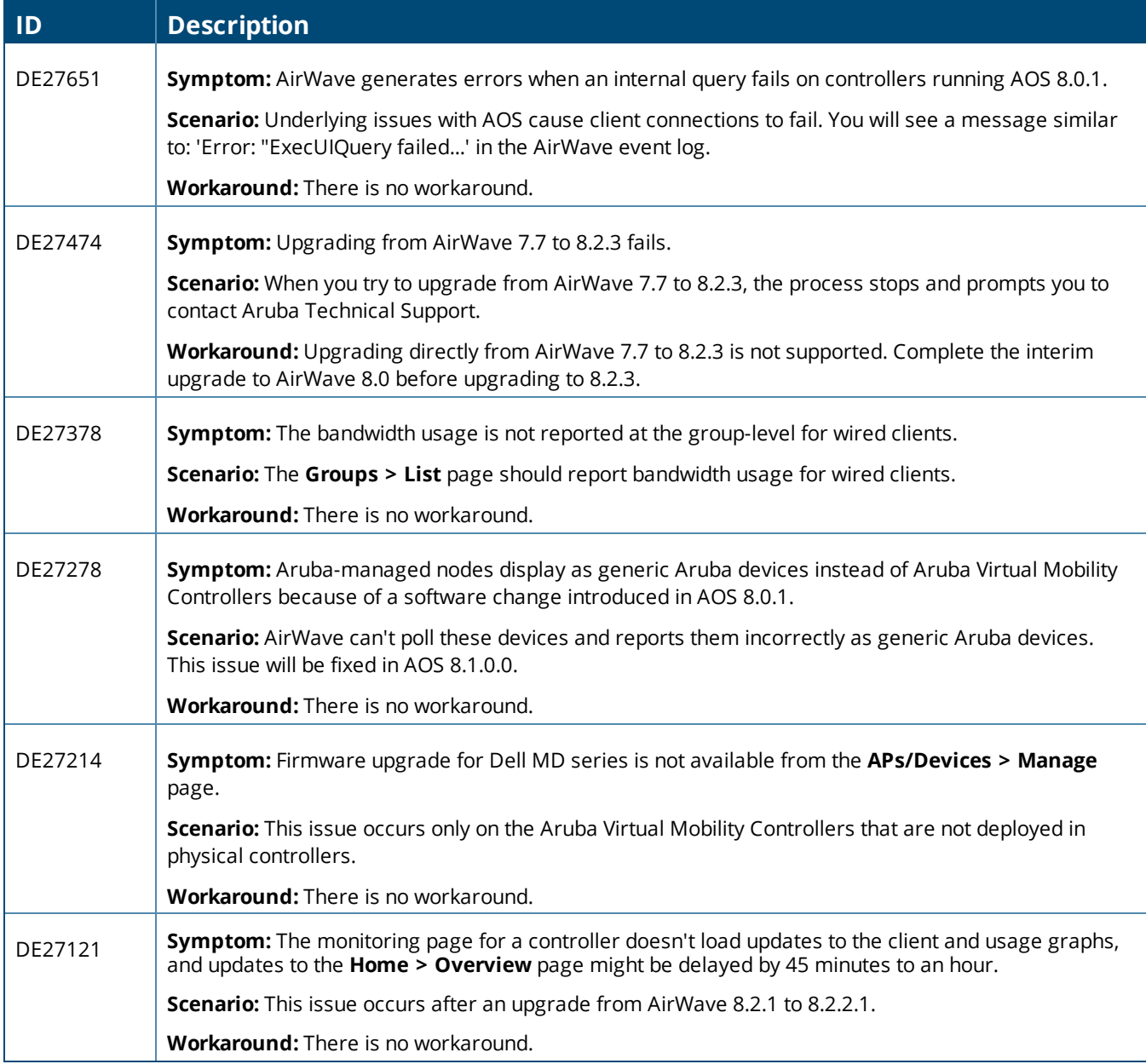

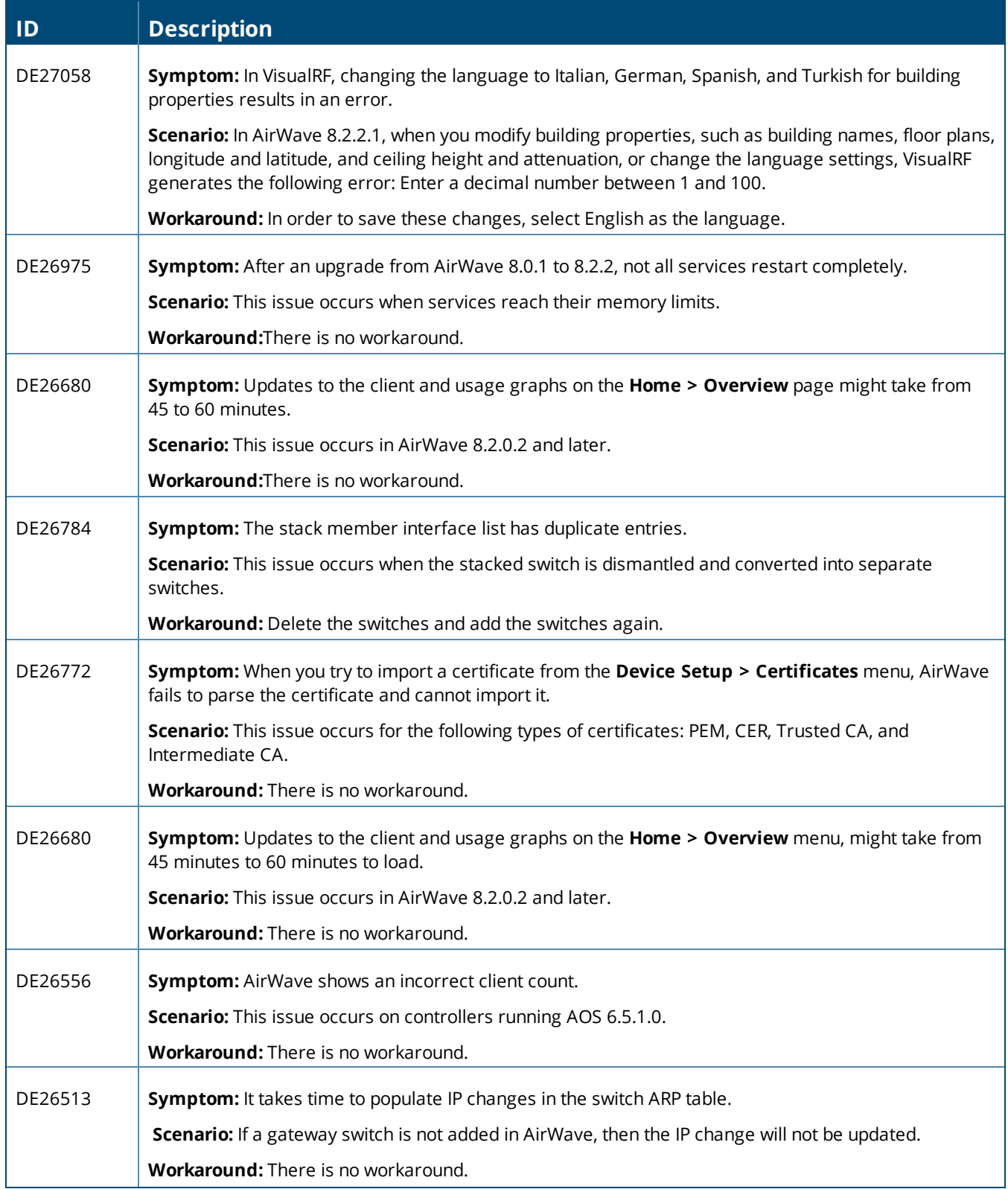

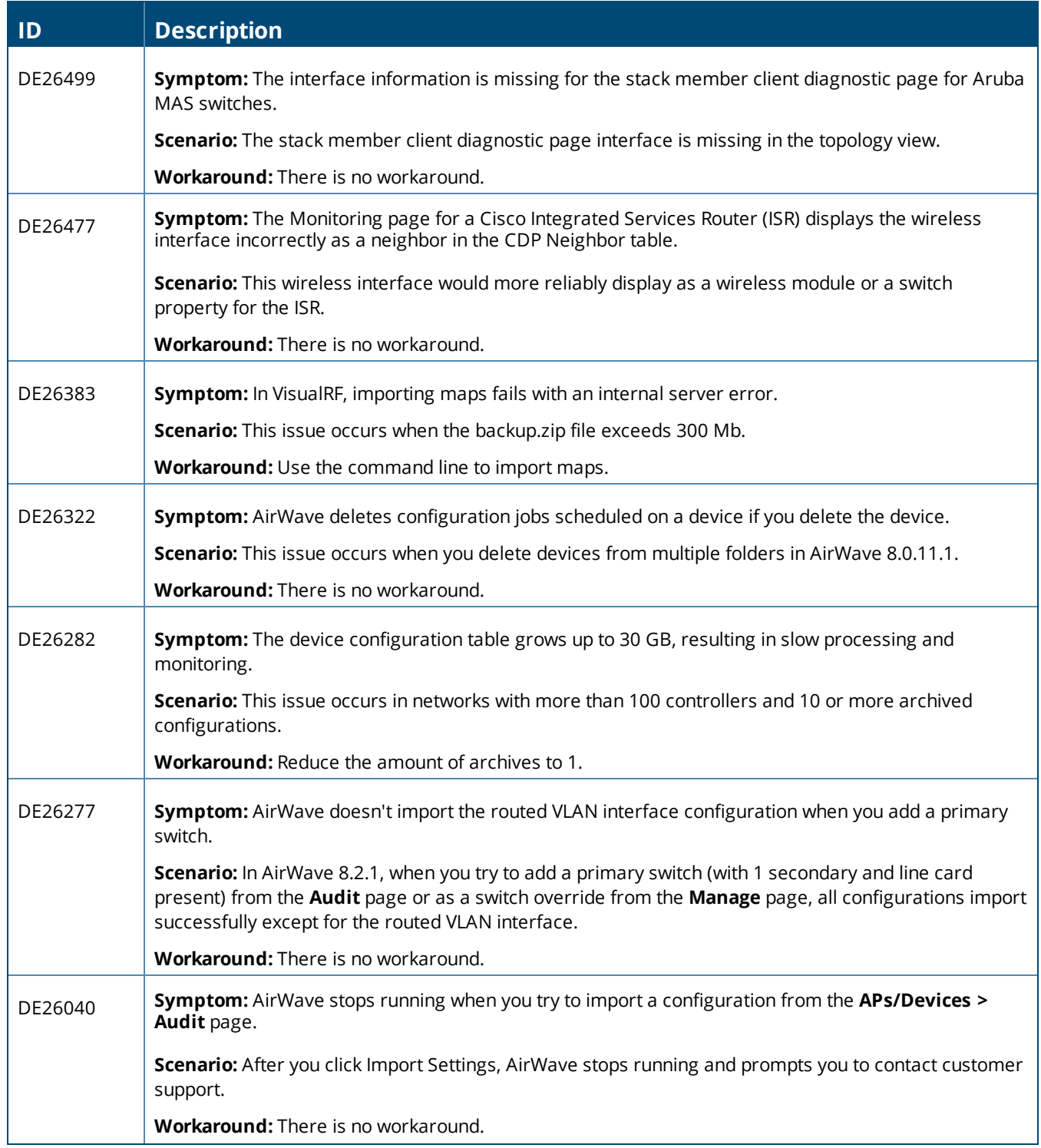

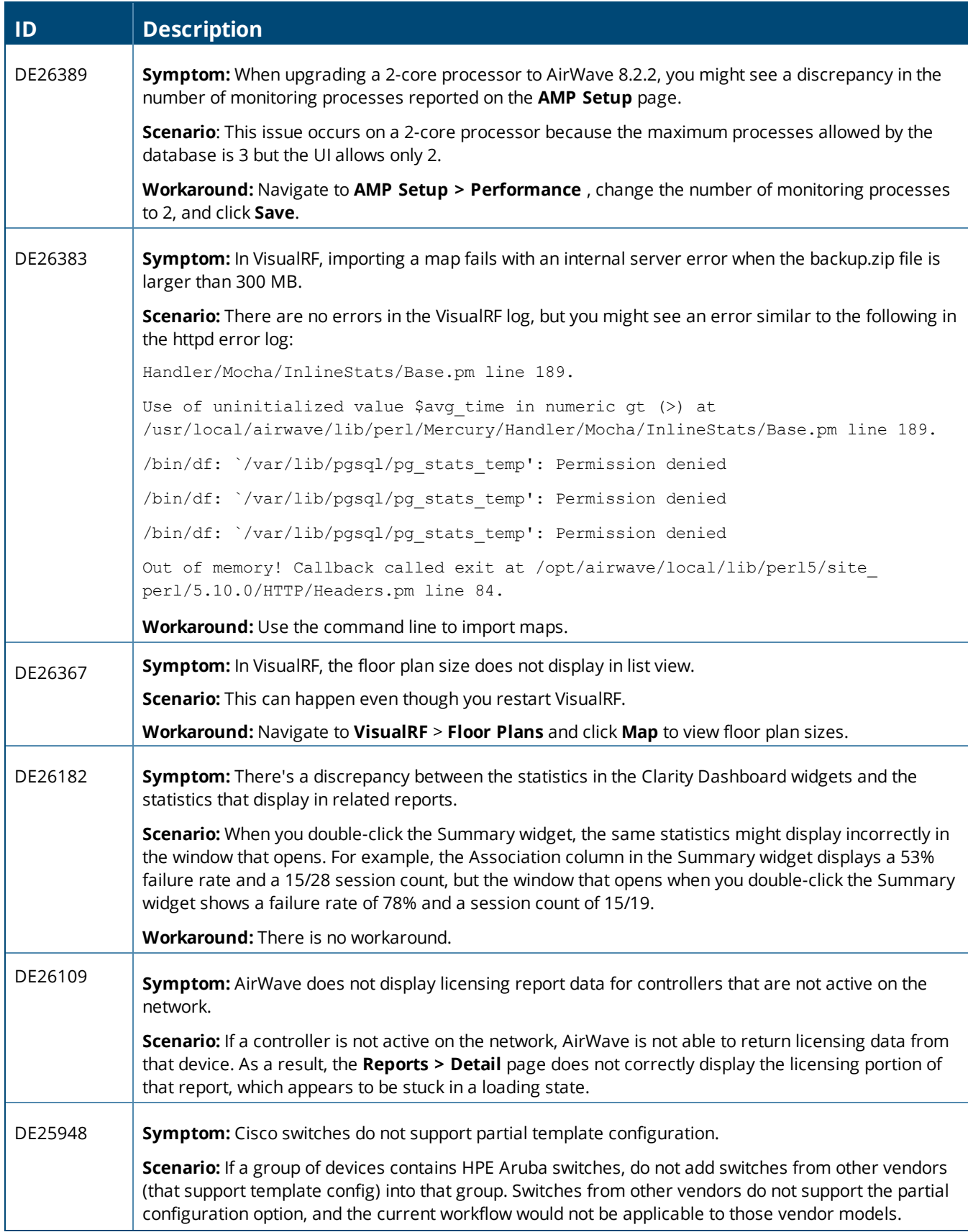

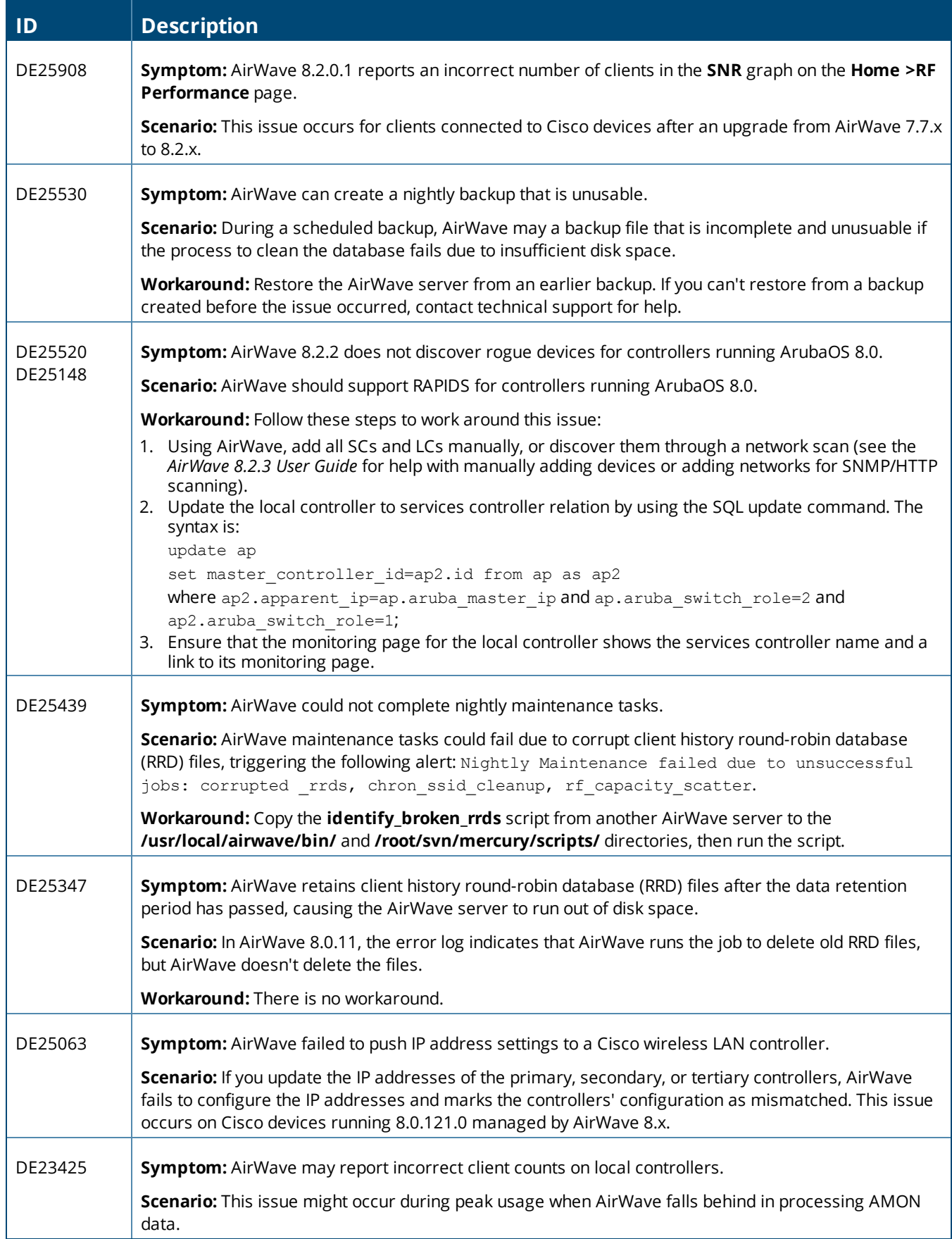

# **Table 14:** *Known Issues in AirWave 8.2.1*

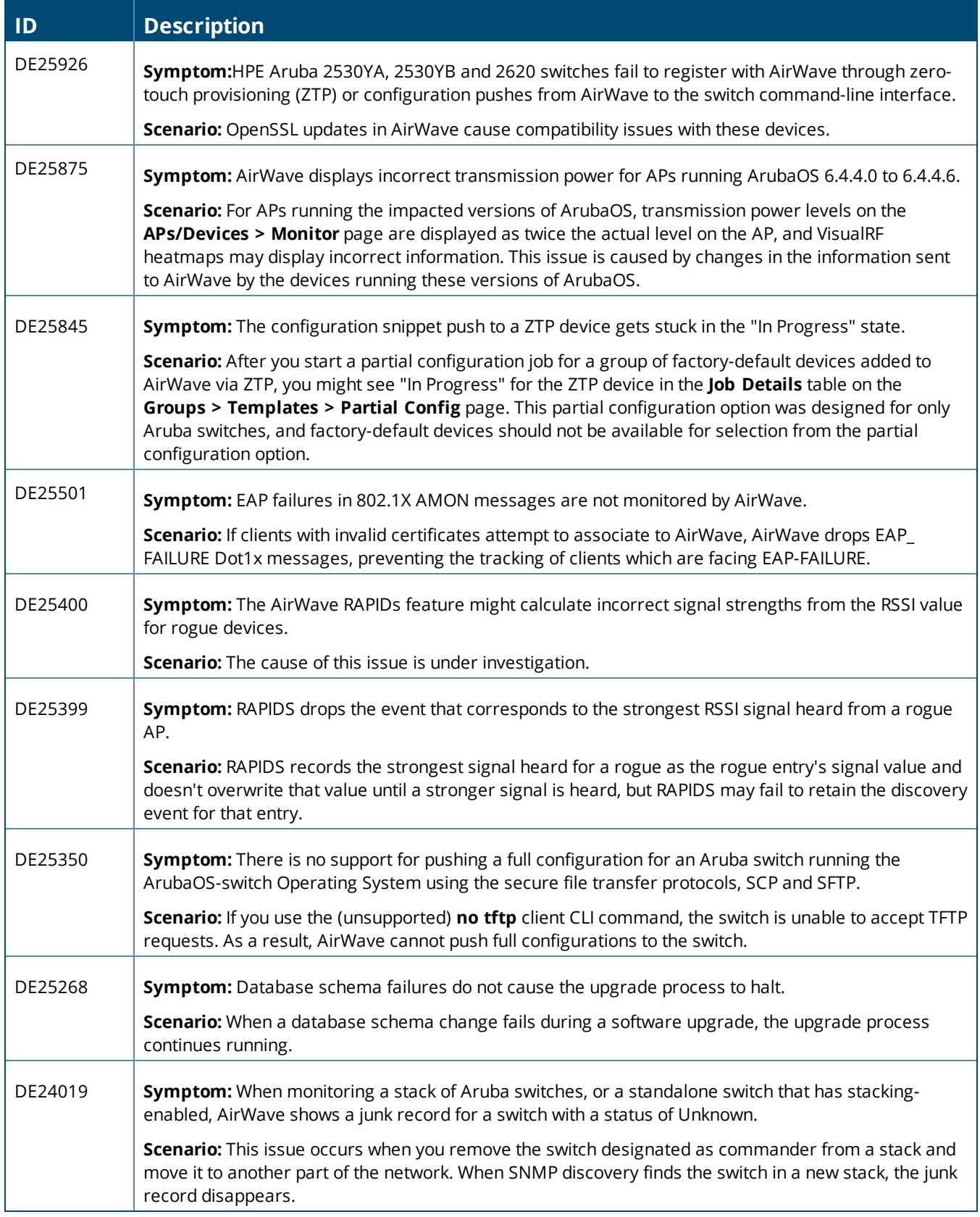

#### **Table 15:** *Known Issues in AirWave 8.2.0.3*

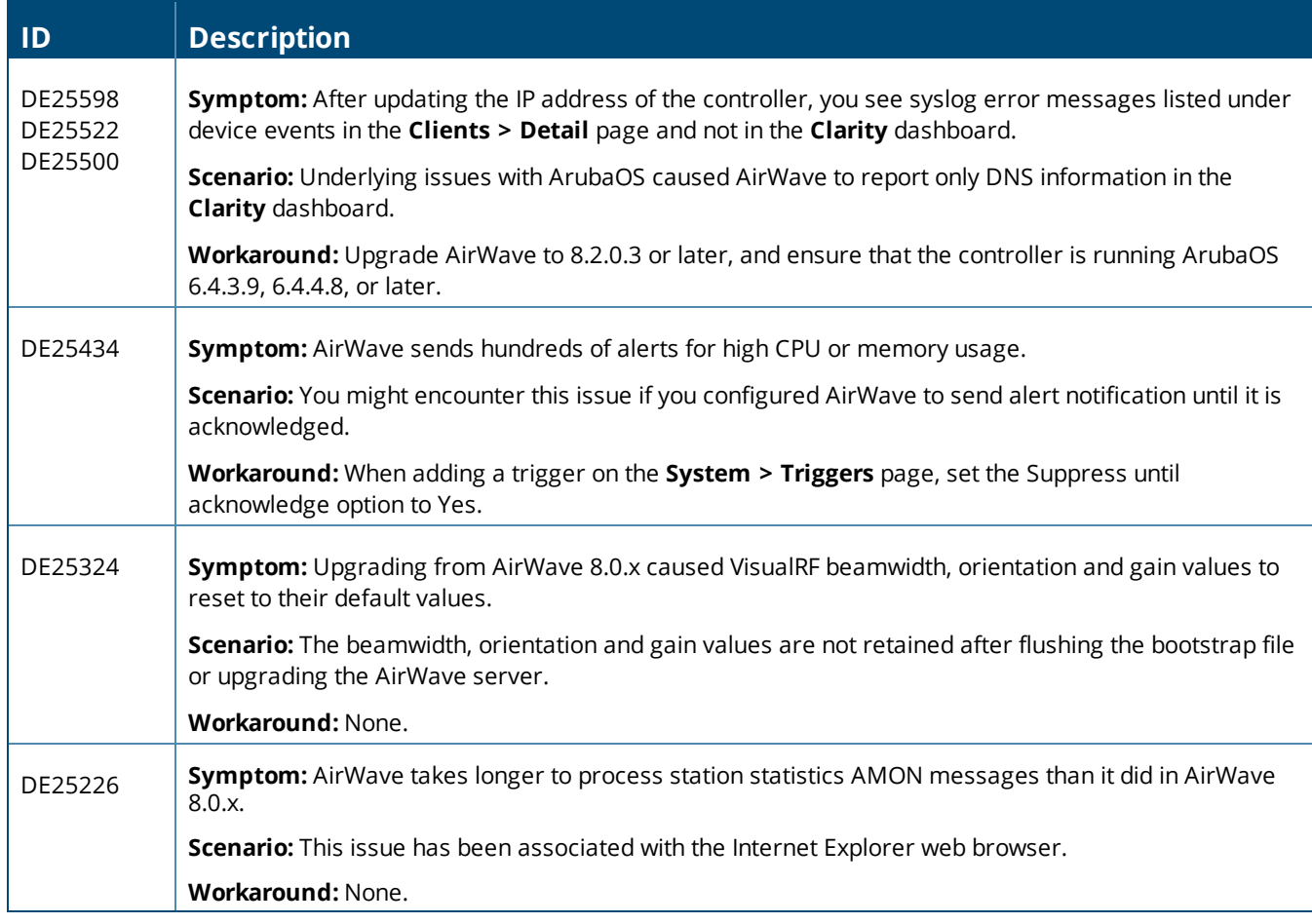

#### **Table 16:** *Known Issues in AirWave 8.2.0.2*

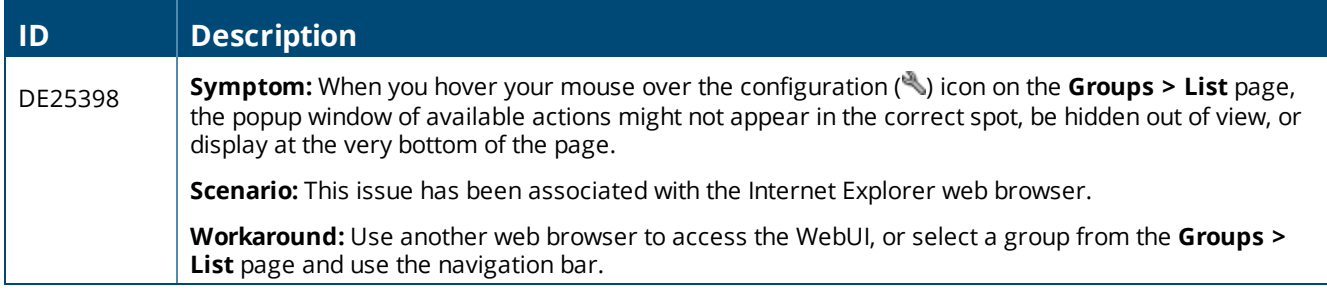

#### **Table 17:** *Known Issues in AirWave 8.2*

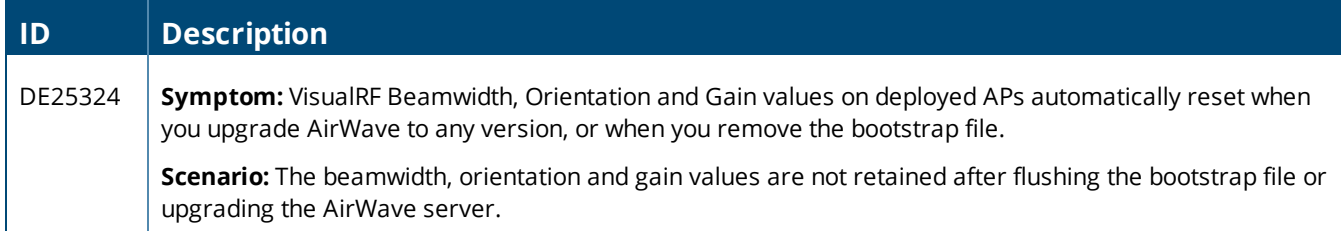

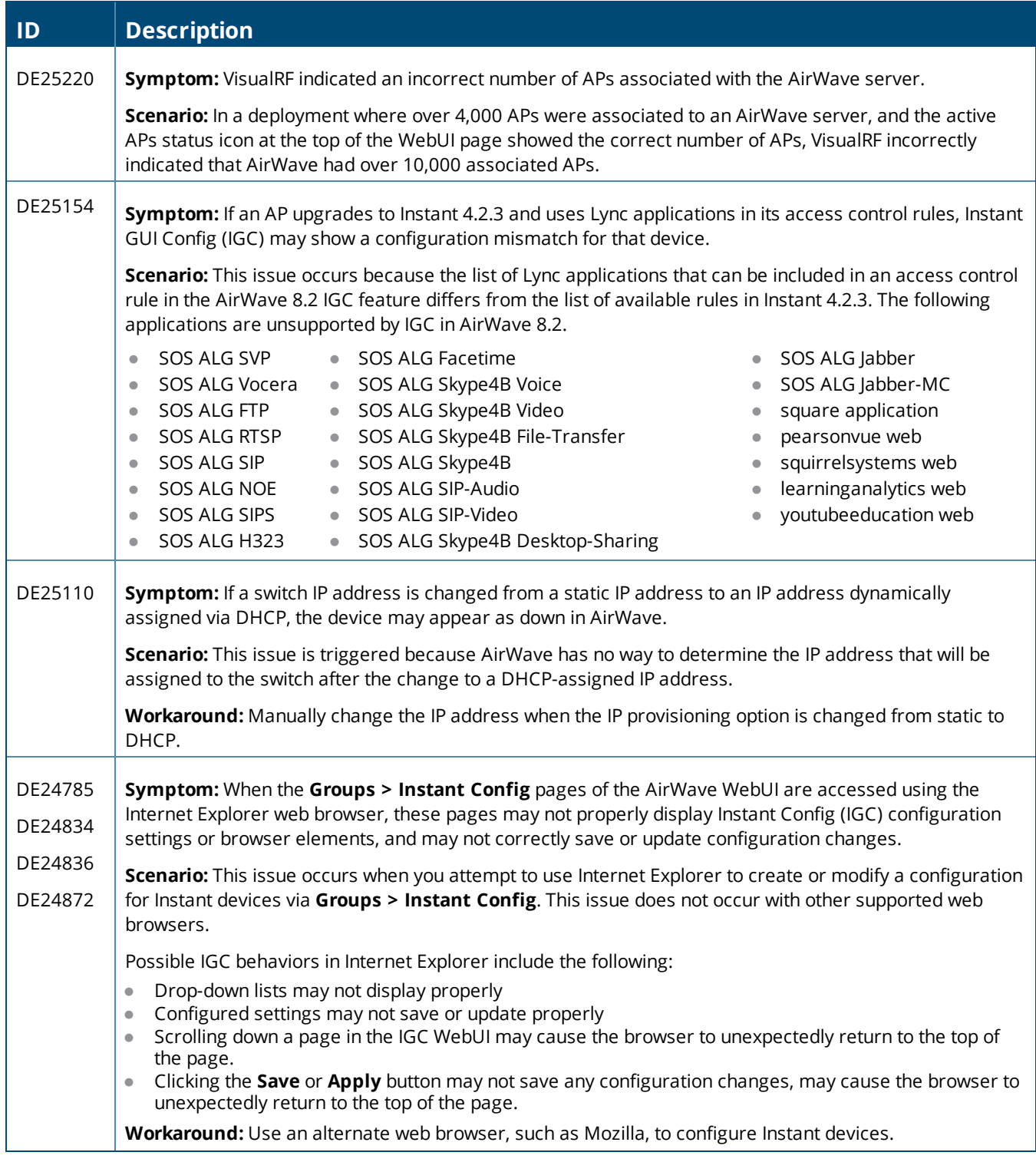

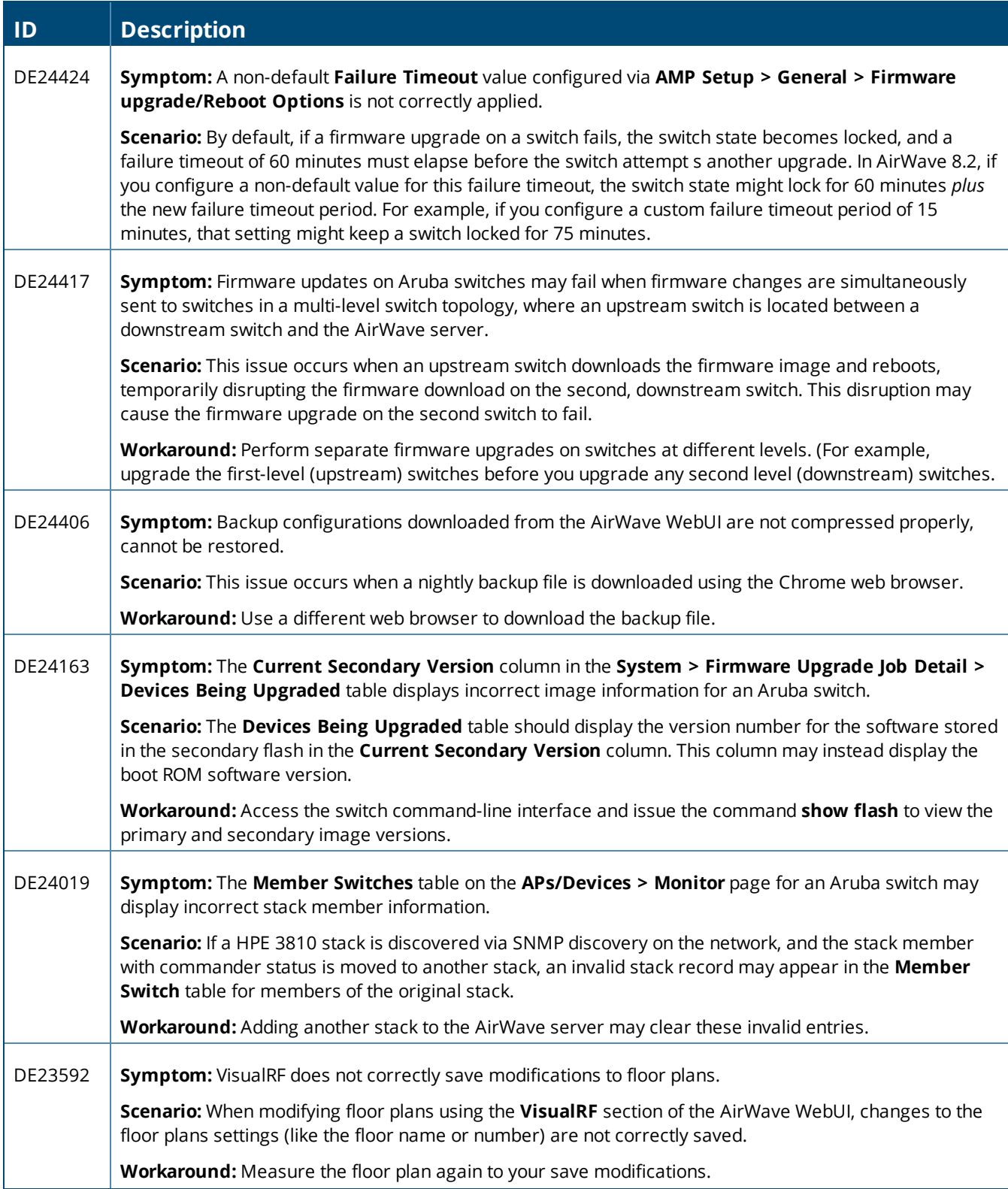

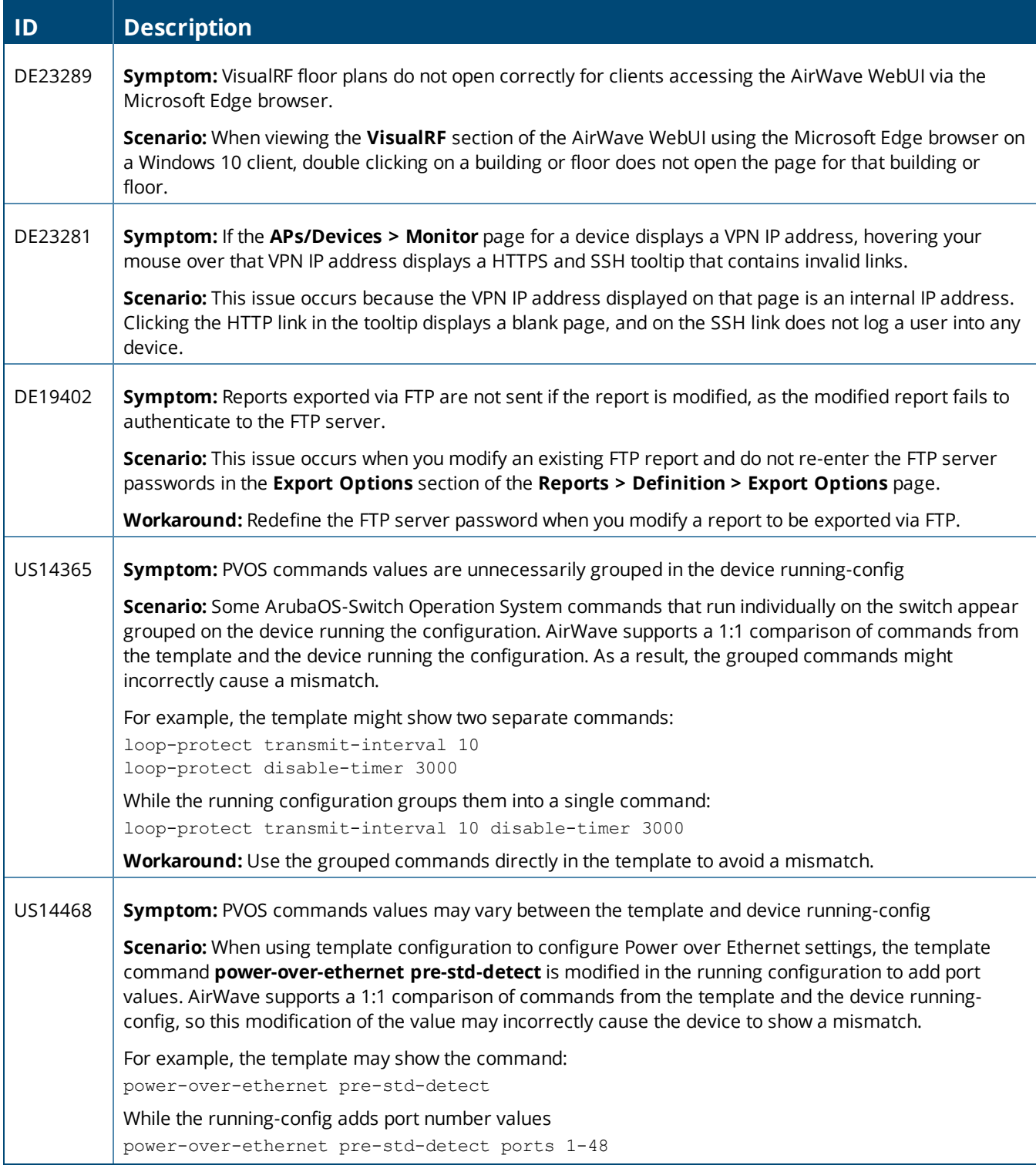

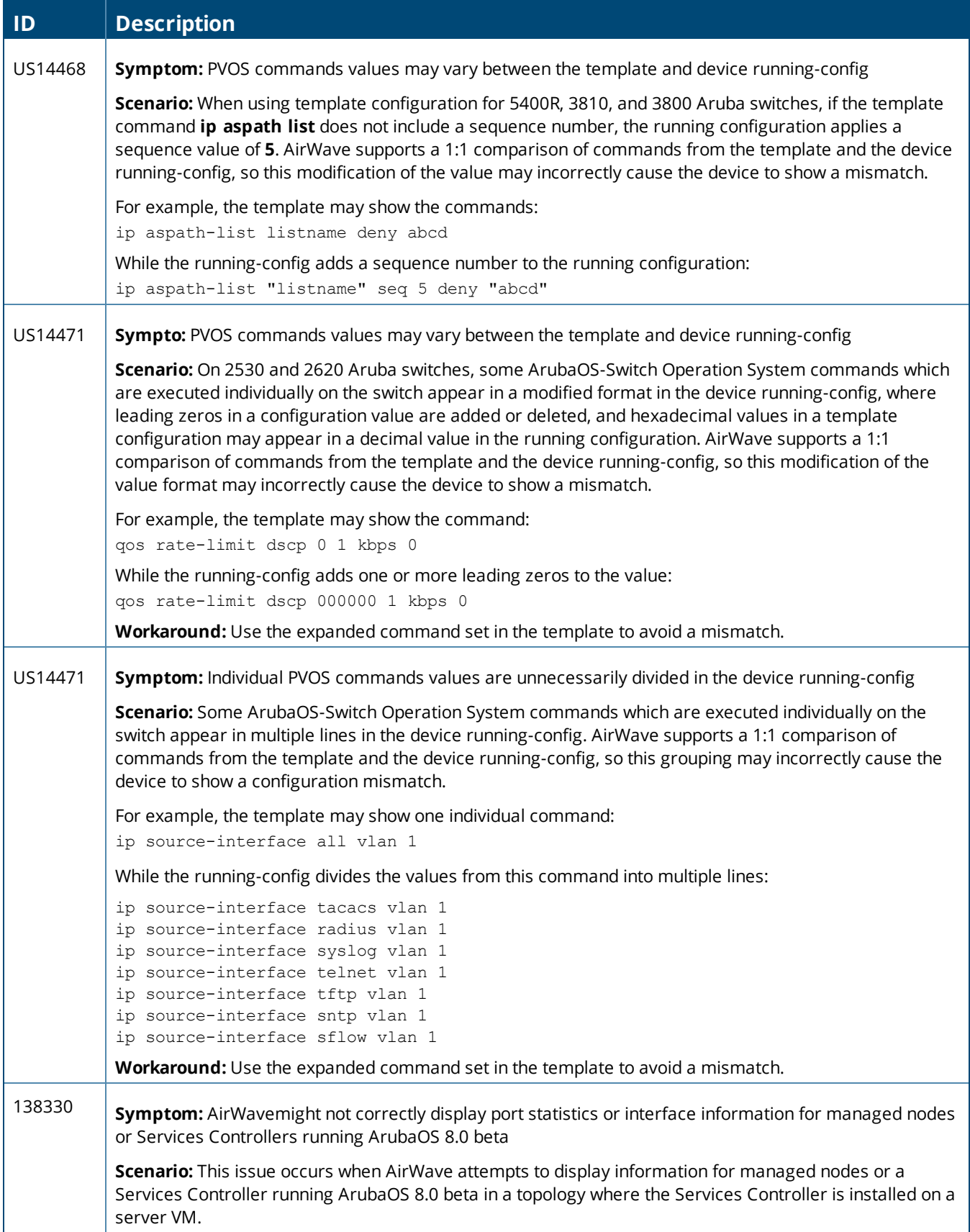

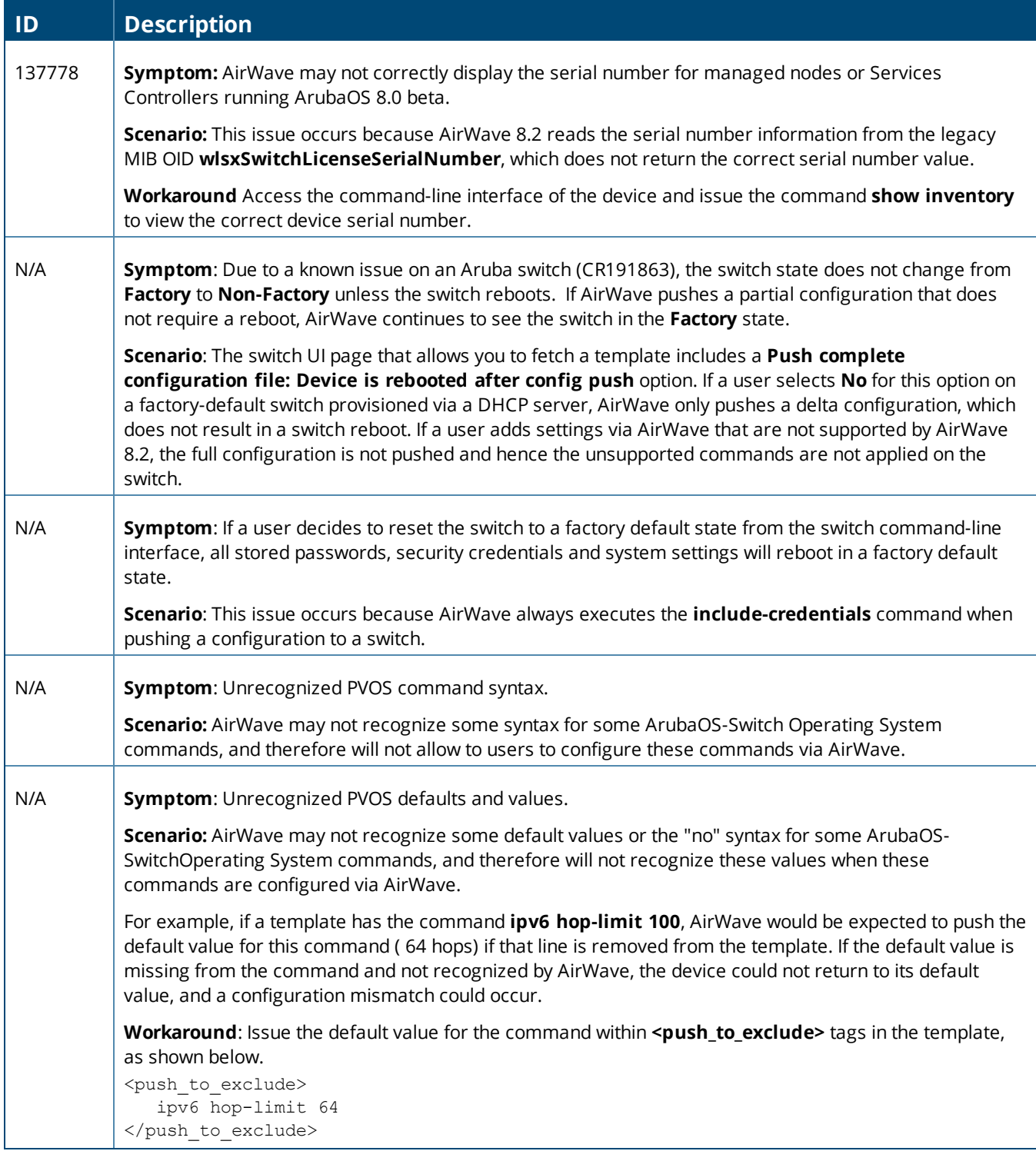

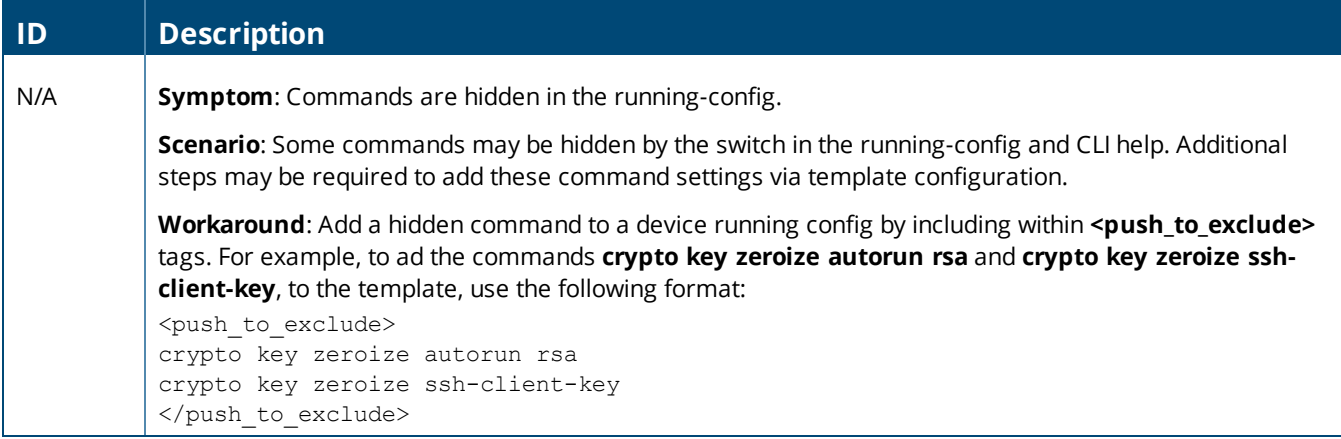

**Chapter 6 Upgrade Instructions**

<span id="page-30-0"></span>This chapter provides instructions for upgrading to AirWave 8.2.3.x.

# Upgrading the Software Version

You might want to use the screen command so that the upgrade persists to run the upgrade in the background in case the admin's system disconnects from the SSH session.

To install the AirWave software image:

- 1. Log in to the AirWave server as the root user.
- 2. Run the upgrade utility with the desired version:

```
# screen
# start_amp_upgrade -v 8.2.3.1
```
If your AirWave server cannot access the Internet, perform the following steps:

- 1. Download the AirWave 8.2.3.x upgrade package.
- 2. Copy the file to the AirWave server's **/root** directory using an SCP, FTP, or SFTP capable file transfer application.
- 3. On the AirWave server, run the upgrade utility with the desired software version:

```
# screen
# start amp upgrade -v 8.2.3.1
```
#### **Minimum Requirements**

Ensure that you have sufficient disk storage, memory, and hardware or software versions. As additional features are added to AirWave, increased hardware resources become necessary and hardware requirements vary by version. For the most recent hardware requirements, refer to the AirWave 8.2 Server Sizing Guide on the **Home > Documentation** page.

## **Upgrading from 8.0.8.x or 8.2.x**

You can upgrade directly to AirWave 8.2.3.x from the following software versions:

- $8.0.8$
- $8.0.8.1$
- $8.0.8.10$
- $8.0.9$
- $8.0.10$
- $8.0.11$
- $8.0.11.1$
- $\bullet$  8.0.11.2
- $8.2.0$
- $8.2.0.1$
- $8.2.0.2$
- $8.2.0.3$
- $8.2.1$
- $8.2.1.1$
- $8.2.2$
- $8.2.2.1$
- $8.2.3$

# **Upgrading from 7.7.x**

There is no direct upgrade between AirWave 7.7.x and 8.2.3.x. If you are upgrading from AirWave 7.7.x, you must first upgrade to AirWave 8.0.x or AirWave 8.2.x.